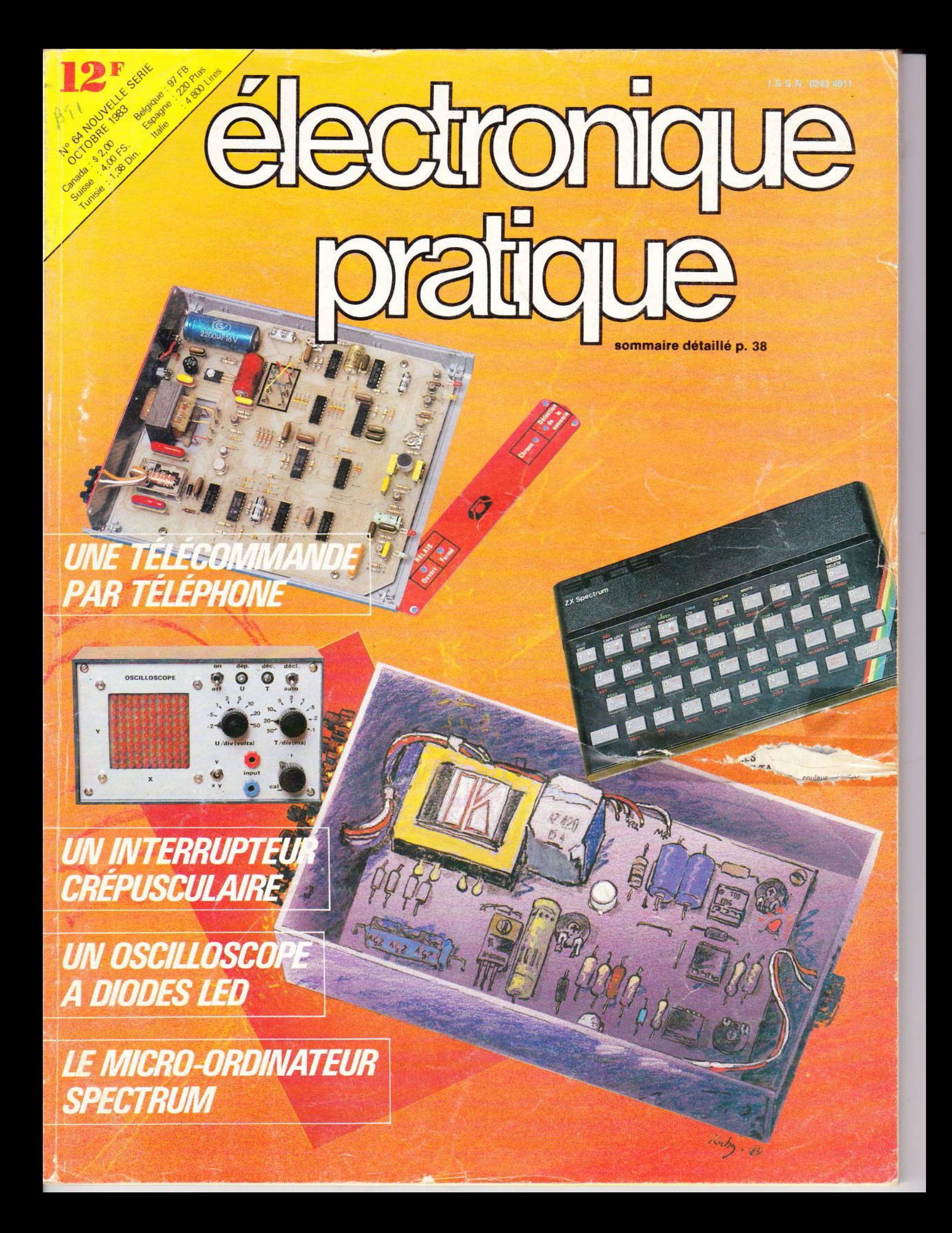

**ADMINISTRATION-REDACTION-VENTES : Société des Publications Radio-Electricues et Scie** 

ROD

Société anonyme au capital de 120 000 F.<br>
2 à 12, rue Bellevue, 75940 Paris Cedex 19.<br>
Tél. : 200.33.05. - Télex PVG 230 472 F<br>
Directeur honoraire : Henri FIGHIERA « Le précédent numéro<br>
Rédacteur en chef : Bernard FIGHI à 137 600 ex. »

Maquettes : Jacqueline BRUCE à 137 600 ex. x<br>
Couverture : M. Raby. Avec la participation de J. Legast,<br>
G. Isabel, D. Roverch, M. Archaumbault, P. Gasser,<br>
R. Knoerr, A. Garrigou.<br>
La Rédaction d'Electronique Pratique déc

articles, celles-ci n'engagent que leurs auteurs.

PUBLICITE : Société Auxiliaire de Publicité, 70, rue Compans,<br>75019 Paris. - Tél. : 200.33.05 (lignes groupées) CCP Paris<br>3793-60

S753-00<br>Chef de Publicité : Alain OSSART<br>Secrétaire : Sabine TEMINE

ABONNEMENTS : Abonnement d'un an comprenant : 11<br>numéros ELECTRONIQUE PRATIQUE - Prix : France : 104 F. humeros cuedi nonvious Francisco Frix, France : 104<br>Etranger : 165 F<br>Nous laissons la possibilité à nos lecteurs de souscrire des

Nous laissons la possibilité à rios lecteurs de souscrite des<br>abonnements groupés, soit :<br>LE HAUT-PARLEUR + ELECTRONIQUE PRATIQUE à 190 F -<br>Etranger à 325 F<br>SONO + LE HAUT-PARLEUR + ELECTRONIQUE PRATIQUE

SONO THE HAUT-PARKEUR THELECTRONIQUE PRATIQUI<br>
La 285 F - Etranger à 480 F<br>
En nous adressant votre abonnement précisez sur l'enveloppe<br>
« SERVICE ABONNEMENTS », 2 à 12, RUE BELLEVUE, 75940

PARIS CEDEX 19.

**PARIS CEURX 19.**<br> **ENDINFERT CONTRACTE AND PROPERTIES AND PROTECT TO PROPER ASSAULT AND PROPERTIES DESCRIPTION 1.5 TO A DEPENDENT AND A SAMPLE ATTENTION 1.5 YOUR SERVER AND A CONTRACTED AND SAMPLE A SAMPLE AS DRIGHT AND** 

 $\pi$ 

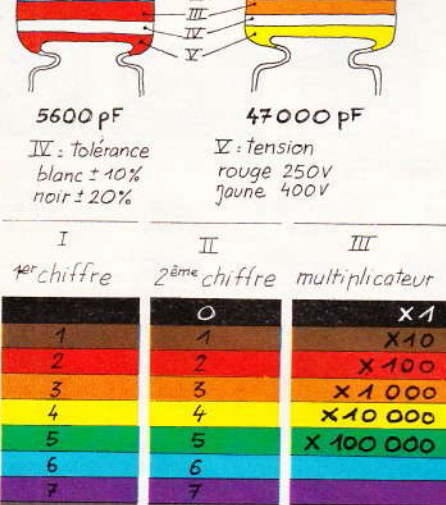

exemple:  $10.000pF$ ,  $110\%$ ,  $250V$  distribution des couleurs marron, noir, orange, blanc, rouge

 $\overline{9}$ 

 $\mathbf{g}$ 9

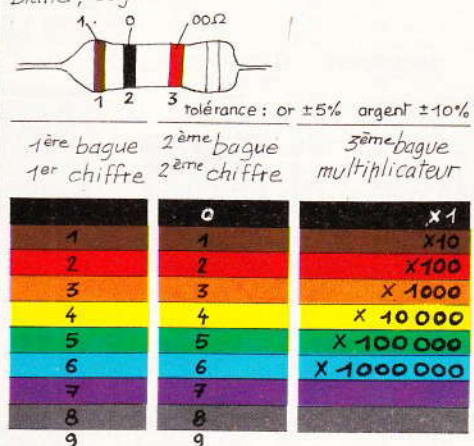

38 Nº 64 ELECTRONIQUE PRATIQUE

# électronique<br>| pratique

## **REALISEZ VOUS-MÊMES**

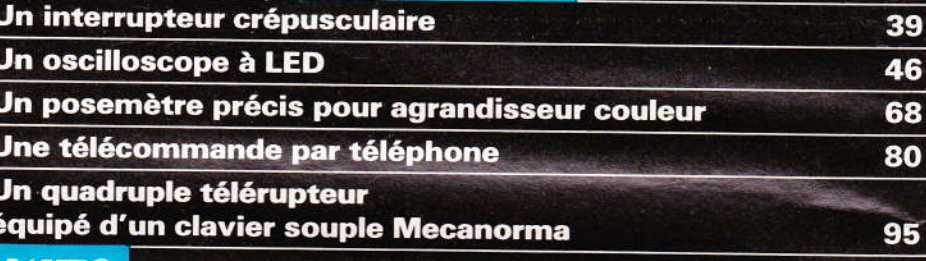

Le récepteur FM KN 64 IMD Le micro-ordinateur SPECTRUM **Initiation au BASIC. 4° lecon** Des programmes pour le ZX 81 103

**Technigrammes** 

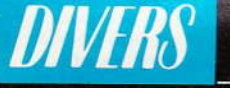

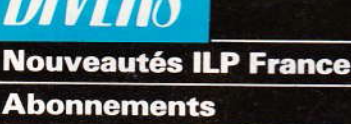

**Nos Lecteurs** 

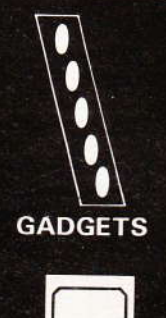

 $HI-FI$ 

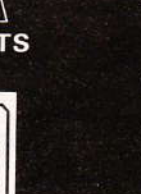

**MODELISME FERROVIAIRE** 

**AUTO** 

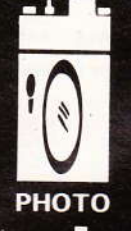

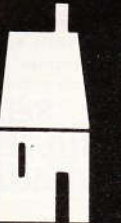

**MESURES** 

77

56

99

111

107

144

145

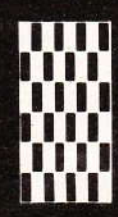

**CONFORT** 

**JEUX** 

# **INTERRUPTEUR CREPUSCULAIRE**

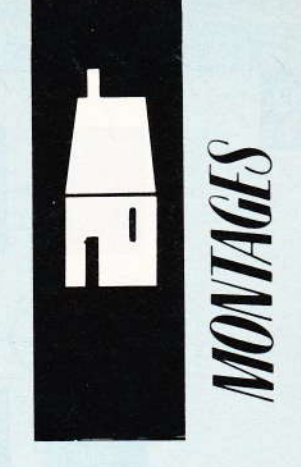

Afin d'éviter tout gaspillage d'énergie dans le domaine de l'éclairage, il est intéressant d'automatiser l'allumage des lampes à la tombée de la nuit. L'utilisation d'une horloge est peu souple, car la durée du jour dépend de la saison.

La solution consiste à prévoir un appareil commandé par une cellule photo-électrique. L'appareil que nous vous proposons a subi quelques améliorations afin de le rendre plus universel et insensible aux éclairs d'orage. La sortie s'effectue sur relais de manière à l'incorporer dans des applications aussi vastes que : allumage à la tombée de la nuit, déclenchement au passage de personnes, détection d'objets en mouvement, etc.

récisons enfin que pour rendre ce montage plus accessible aux amateurs débutants, nous avons conçu notre appareil de façon qu'il soit entrepris sans appareil de

mesure. Les réglages en sont largement facilités.

Comme toujours, les composants utilisés sont disponibles partout.

I - Schema synoptique

Il est représenté à la figure 1. La lumière est contrôlée par une LDR. Celle-ci nous permet une variation

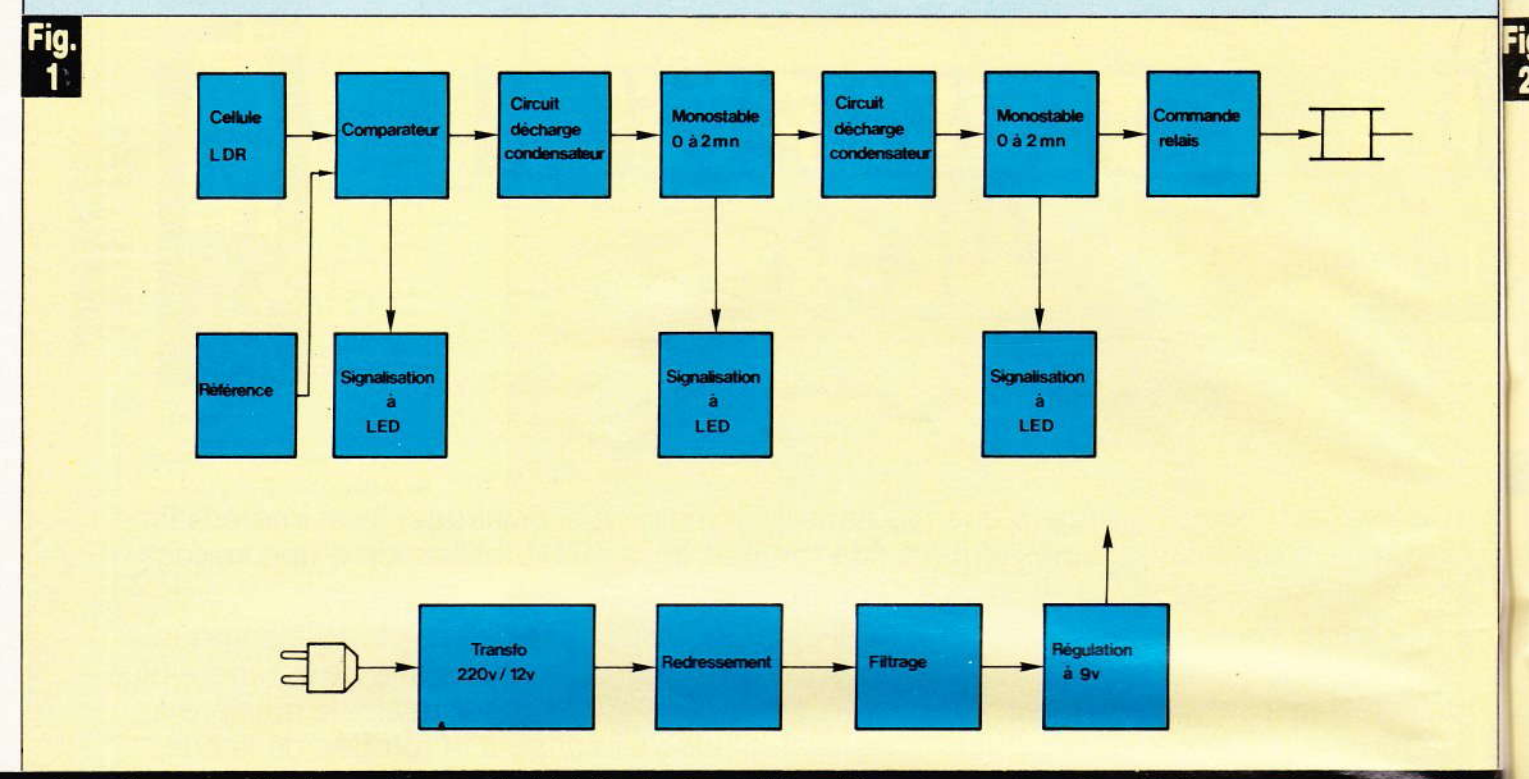

#### Synoptique complet du montage destiné à éviter tout gaspillage d'énergie en automatisant l'allumage des lampes à la tombée de la nuit.

de la tension continue. Un étage comparateur effectue la comparaison avec une tension de référence. Dès qu'il y a prépondérance d'une tension sur l'autre, le comparateur change d'état. D'une part il agit sur une LED de contrôle. D'autre part, il permet la décharge quasi instantanée du condensaleur d'un premier monostable.

Ce monostable possède également une LED de contrôle. En outre. il permet également la décharge très rapide d'un condensaleur du second monostable. Celui-ci possède, comme le précédent, une visualisation lumineuse par LED.

La sortie de ce dernier monostable n'est pas suffisamment « forte » pour commander le relais. C'est la raison pour laquelle un circuit intermédiaire à transistor est prévu.

Les contacts du relais sont indépendants, et pourront donc être utilisés pour n'imporie quelle âpplication. Le montage étant destiné à être sous tension en permanence, une alimentation par piles eût été inconcevable. Un transformateur abaisse le 220 V en 12 V. Le redressement est confié à un pont à diodes. Le filtrage est classique avec deux chimiques. Pour obtenir des temporisations constantes, ainsi qu'un fonctionnement fiable, nous

avons préféré réguler la tension d'alimentation. Ce rôle est confié à un régulateur intégré, qui ne donne vrâimênt aucun souci.

#### Il - Schéma de principe

Le montage est essentiellement construit autour de circuits intégrés pour une meilleure reproductibilité (fig. 2). Il semble bon, tout d'abord, de rappeler la câractéristique d'une LDR. Sa résistance dans l'obscurité atteint facilement 100 k $\Omega$ . Par contre, en présence de lumière, et selon l'intensité de celle-ci, elle peut s'abaisser jusqu'à quelques dizaines d'ohms. On comprendra facilement qu'associée avec une résistance, la tension aux bornes de la LDR varie en fonction de la lumière.

Dans le cas où la LDR n'est pas éclairée, la tension en C est importante ( $> 7$  V). Si P<sub>1</sub> est réglé à 7 V, la tension en 3 de lC<sub>2</sub> est prépondérante. On obtient donc environ + 9 V à la sortie 6. Cela permet l'allumage de la LED via D<sub>5</sub> et R<sub>3</sub>, et la polarisation de T<sub>1</sub> via D<sub>5</sub> et R<sub>3</sub>. T<sub>1</sub> conduit et décharge C<sub>1</sub> via D<sub>6</sub>.

De ce fait, la sortie  $3$  de  $IC<sub>3</sub>$  (555) est à 1 (9 V). La LED<sub>1</sub> s'allume via Rs. Pâr contre D7 bloqué ne permet pas la décharge de C<sub>2</sub>. Celui-ci se

charge donc par P<sub>3</sub> et R<sub>8</sub>. Après un certain délai, la sortie 3 passe à 0. La LED de contrôle 3 s'allume via  $R_9$ , tandis que  $T_2$  est polarisé par  $R_{10}$  : le relais s'excite.

Les contacts du relais permettront par exemple l'éclairage d'une porte de garage ou d'une allée de jardin.

Dès qu'il fait suffisamment jour, la résistance interne de la LDR baise. La tension en 3 de IC<sub>2</sub> chute en dessous de 7 V. La tension en 2 de IC<sub>2</sub> devient prépondérante. De ce fait, la sortie 6 passe à l'état bas (environ 2 V). La LED s'éteint, et le transistor  $T<sub>1</sub>$  se bloque à nouveau. Il est bon de justifier la présence de D<sub>5</sub>. lC<sub>2</sub> est alimenté avec une seule tension (9 V). A l'élat bas, la sortie 6 esl à 2 V, Pour assurer le blocage correct de  $T_1$  ainsi que l'extinction totale de la LED  $L_1$ , il faut « effacer » cette tension de déchet de 2 V. Avec une zéner de 4,7 V, cela ne pose aucun problème.

T<sub>1</sub> étant bloqué, D<sub>6</sub> n'est plus d'aucune utilité :  $C_1$  se charge lentement via  $R_5$  et  $P_2$  (0 à 2 mn). Au terme de ce laps de temps, la sortie 3 passe à 0. Aussitôt la LED L2 s'éteint, et C<sub>2</sub> se décharge très rapidement via D<sub>7</sub> et R<sub>7</sub>. Cette résistance limite le courant de décharge à des valeurs supportables pour IC<sub>3</sub>.

#### Au ni **Pali** mont

 $R1$ 

Les e envir passe s'étei polar pass

#### ù D<sub>e</sub> au<br>de pr

de la

#### Rema

 $- P_1$ ment en po sualis

 $P<sub>2</sub>$ la po du jo

 $- P_3$ posit bée (

C€ tout sage d'ora

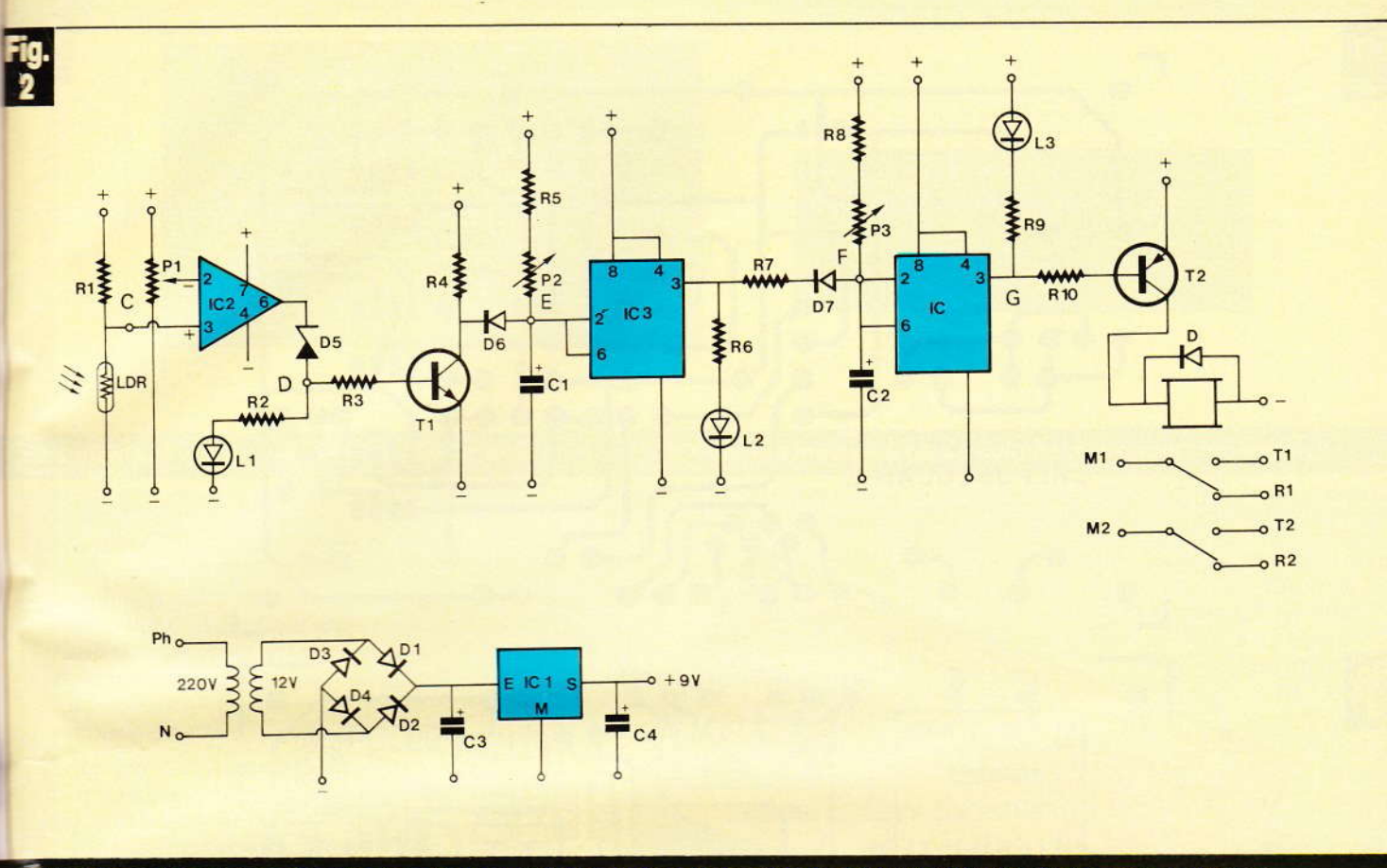

Au niveau du schéma de principe, l'auteur a fait largement appel à des circuits intégrés très courants. Même<br>l'alimentation comporte un circuit intégré régulateur désormais connu de nos lecteurs. La sortie sur relais rend montage universel.

Les entrées 2 et 6 de IC4 étant à 0 V environ, la sortie 6 de IC<sub>4</sub> (555) passe à 1 c'est-à-dire 9 V. La LED L3 s'éteint tandis que T<sub>2</sub>, qui n'est plus polarisé, se bloque : le relais repasse en position travail.

On peut constater la présence de D<sub>8</sub> aux bornes du relais. Elle permet de protéger T<sub>2</sub> des effets selfiques de la bobine du relais.

#### Remarques

- P<sub>1</sub> permet le réglage du basculement de l'appareil de la position jour en position nuit. Ce réglage est visualisé par L1.

- P<sub>2</sub> permet le réglage du retard à la position repos du relais (au lever du jour).

- P<sub>3</sub> assure le réglage du retard à la position travail du relais (à la tombée de la nuit).

Ces retards permettent d'éviter tout battement de relais lors du passage de jour en nuit, et lors d'éclairs d'orage ou phares.

#### **III - Circuit imprime**

Il est donné à l'échelle 1 à la figure 3. En pareil cas, il est toujours plus prudent d'acquérir les composants encombrants tels que relais, et transfo afin de s'assurer que les dimensions sont compatibles avec ceux de la maquette.

Bien que le tracé soit suffisam-

Photo 2. - Gros plan sur les deux 555 et le 741.

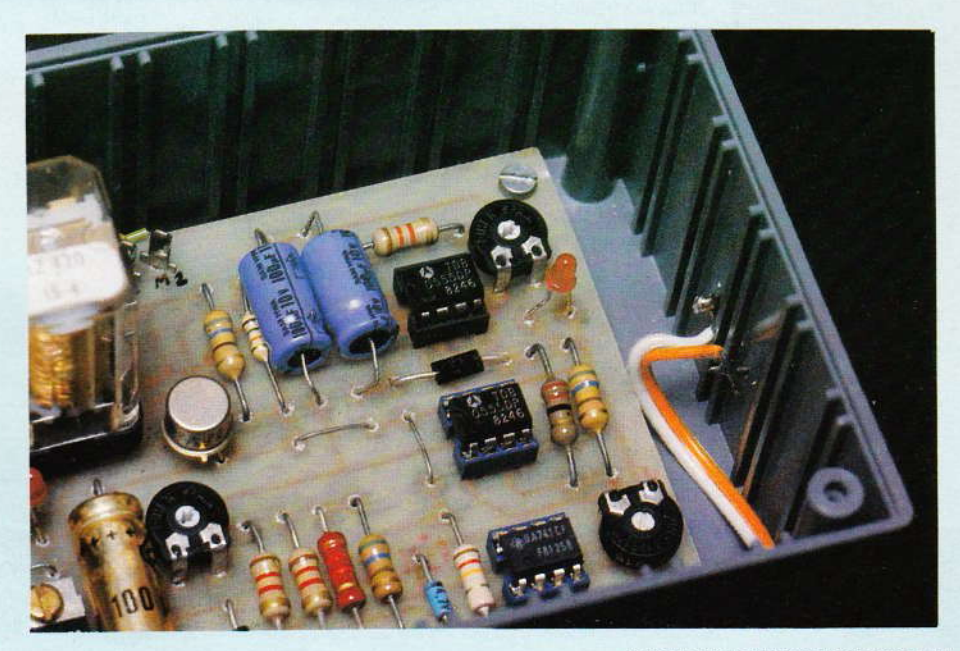

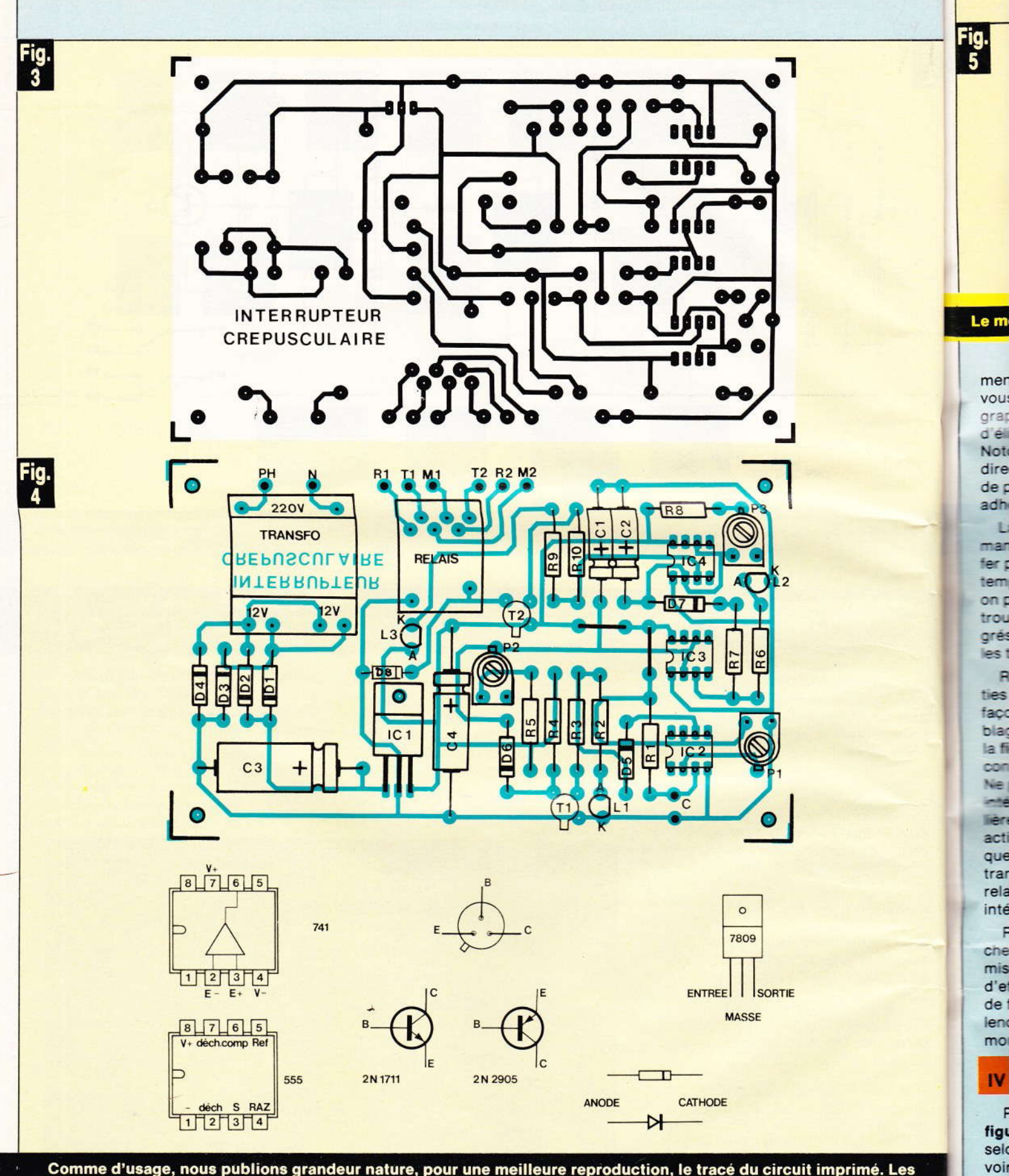

Comme d'usage, nous publions grandeur nature, pour une meilleure reproduction, le tracé du circuit imprimé. Les éléments de transfert Mecanorma faciliteront cette opération. Le tracé du circuit imprimé pourra subir quelques modifications suivant le type de transformateur ou de relais utilisé.

Eve

tro

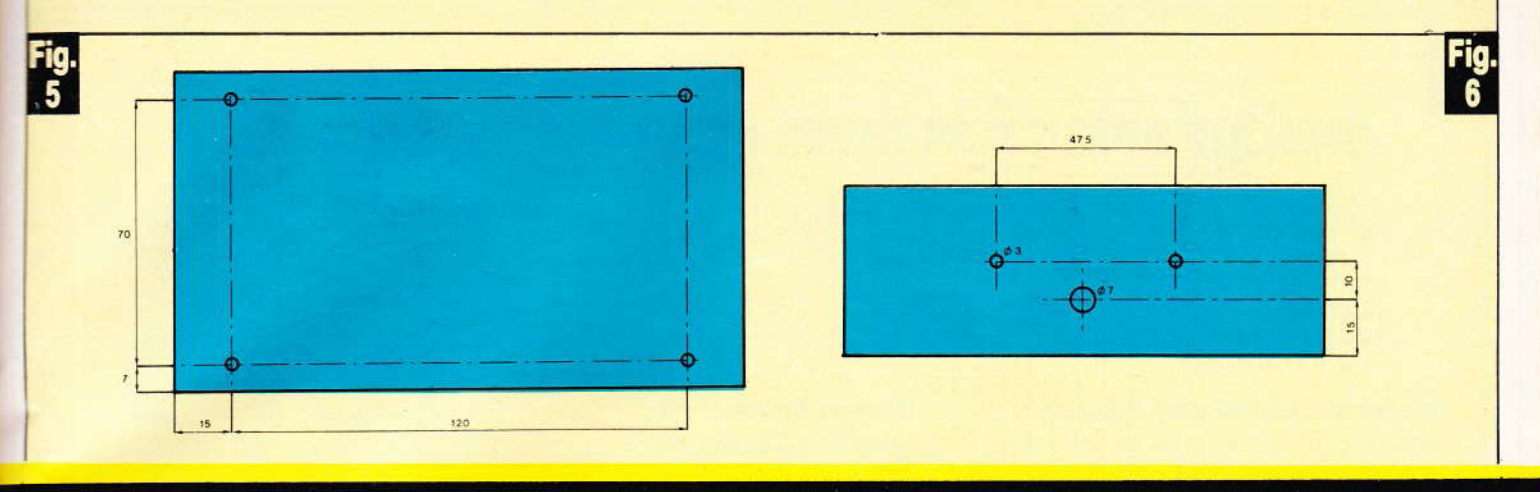

Le montage a été introduit à l'intérieur d'un coffret RETEX dont le fond sera percé comme le croquis ci-dessus.

ment aéré, nous ne pouvons que vous conseiller la méthode photographique qui a, de plus, l'avantage d'éliminer tout risque d'erreur. Notons cependant, que la gravure directe reste possible par l'emploi de pastilles Mécanorma et rubans adhésifs de 1 mm.

La gravure sera effectuée d'une manière classique au perchlorure de fer préchauffé 30°, ce qui réduit le temps. Après un rinçage énergique, on pourra percer les différents trous : 0,7 mm pour les circuits intégrés, 1 mm pour les composants et les trous de fixation à 3 mm.

Réperer alors les différentes sorties au marqueur permanent de façon à éviter toute erreur au câblage. Placer les composants selon la figure 4. Les deux straps seront confectionnés avec du fil rigide nu. Ne pas hésiter à placer les circuits intégrés sur support. Veiller particulièrement au sens des composants actifs (diodes, zéner, LED, chimiques). Terminer l'implantation par le transformateur et le support de relais. Placer enfin les trois circuits intégrés sur leur support.

Régler P<sub>2</sub> et P<sub>3</sub> en butée côté gauche (résistance minimum). Avant la mise sous tension, il sera nécessaire d'effectuer une dernière vérification de façon à éviter toute surprise malencontreuse au branchement du montage.

#### **IV-Le boîtier**

Percer le fond du coffret selon la figure 5. L'arrière sera travaillé selon la figure 6 de manière à recevoir le domino de raccordement. Eventuellement percer les deux trous pour le passage des pattes de la LDR à l'avant, sauf si vous désirez placer la LDR à distance du boîtier.

Fixer la carte de circuit imprimé au fond du coffret en le surélevant légèrement à l'aide de vis, écrous et contre-écrous. Fixer le domino d'électricien à l'arrière par deux vis de 3 mm. Il est conseillé de limer légèrement la tête pour une mise en place facile des vis. Placer la LDR sur l'avant. Elle sera collée à l'araldite.

Effectuer le câblage interne selon la figure 7. Ne pas hésiter à employer du fil de couleur de façon à éviter toute erreur préjudiciable aux composants. Les fils arrivant sur la LDR sont à brancher sans se soucier des polarités : une LDR n'est autre qu'une résistance donc non polarisée.

Après une dernière vérification générale, on pourra passer à l'essai du montage. Notons que la LDR pourra, comme nous l'avons dit. être placée loin du boîtier. Une liai-

Photo 3.

à l'intérieur

du coffret

RETEX.

Le montage terminé

son par fils d'une dizaine de mètres ne posera aucun problème de fonctionnement. Noter simplement que la LDR devra être protégée des intempéries, par un tube plastique transparent par exemple.

#### V - Essai final

Brancher le secteur sur les bornes Ph et N du domino. Diriger le montage vers la lumière à contrôler : éclairage extérieur naturel ou faisceau lumineux d'une lampe. Régler P<sub>1</sub> de façon à obtenir juste l'extinction de la LED L<sub>1</sub>. On vérifiera ce règlage en interposant sa main pour cacher correctement la LDR. Noter à ce sujet qu'en très faible éclairage, la LDR réagit très lentement aux variations de luminosité. Il faut en tenir compte dans les réglages.

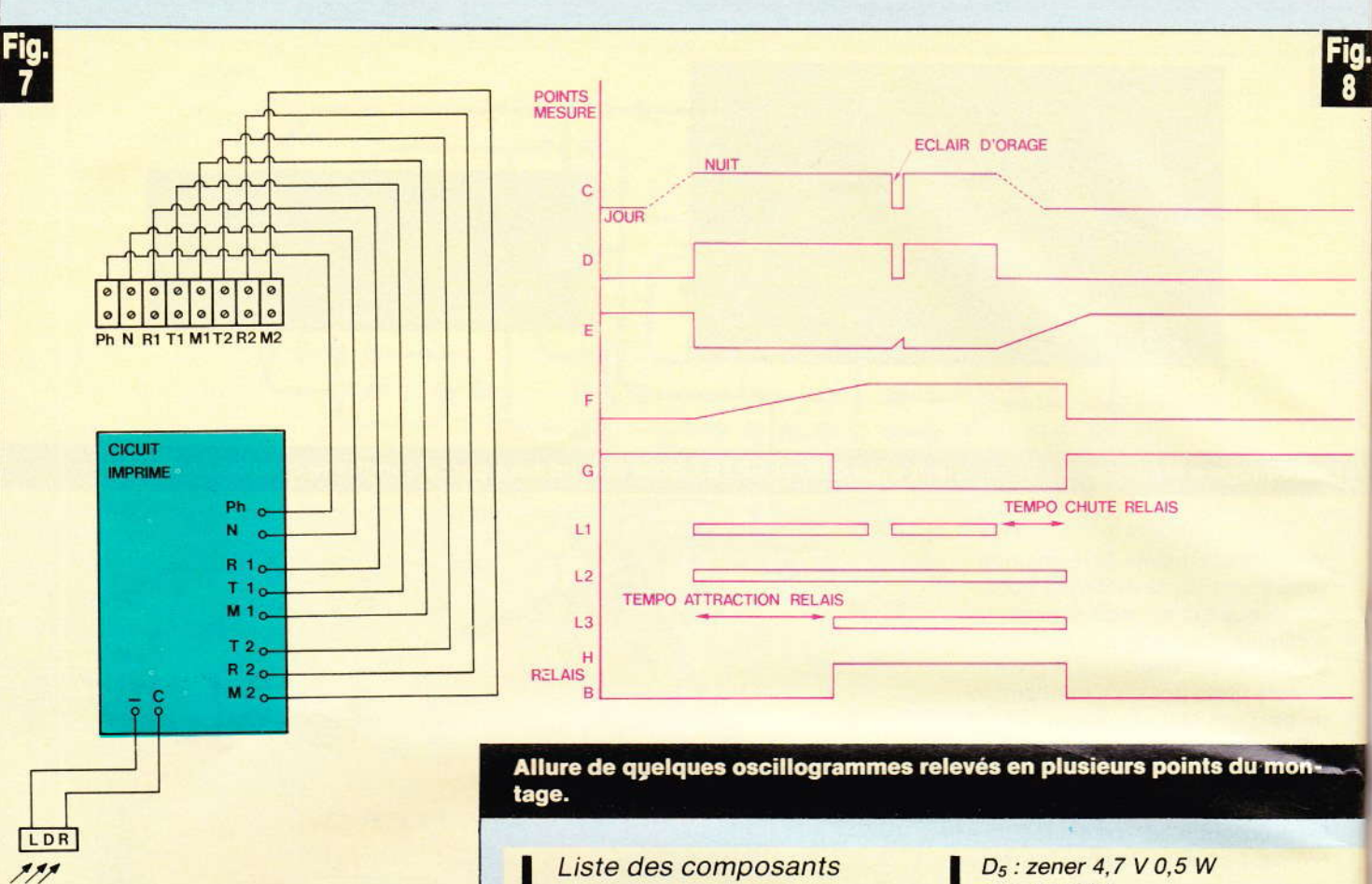

Plan de câblage complet du montage.

Vérifier la temporisation à l'attraction du relais (passage de jour à nuit) grâce à P<sub>2</sub>. La LED L<sub>2</sub> donne l'état de ce premier temporisateur. Vérifier également la temporisation à la chute du relais(passage de nuit à jour) grâce à P<sub>3</sub>. lci la LED L<sub>3</sub> donne l'état de ce dernier temporisateur.

En utilisation d'interrupteur crépusculaire, la sensibilité de la LDR doit être maxi. Pour cela R<sub>1</sub>  $= 100 \text{ k}\Omega$ . Par contre, en barrière lumineuse (avec lampe), il faudra baisser la sensibilité en utilisant pour  $R_1$  une 10 k $\Omega$ . La rapidité de réponse de la cellule est nettement accrue. Dans ce dernier cas, il n'est pas utile de prévoir une temporisation.

Par contre en cas d'utilisation en interrupteur crépusculaire, la temporisation sera de préférence maximum, de façon à rendre le montage indépendant des variations lumineuses râpides (éclairs d'orage, phares de véhicule, etc.).

 $R_1$ : 100 k $\Omega$  (voir texte)  $R_2$ : 560 $\Omega$  (vert, bleu, marron)  $R_3$  : 12 k $\Omega$  (brun, rouge, orange)  $R_4$  : 1,2 k $\Omega$  (brun, rouge, rouge)  $R_5$ : 1,2 k $\Omega$  (brun, rouge, rouge)  $R_6$ : 560 $\Omega$  (vert, bleu, brun)  $R_7$  : 22  $\Omega$  (rouge, rouge, noir)  $R_8$  : 1,2 k $\Omega$  (brun, rouge, rouge)  $R_9$  : 560  $\Omega$  (vert, bleu, brun)  $R_{10}$ : 15 k $\Omega$  (brun, vert, orange)  $C_1$  : 100  $\mu$ F 16 V chimique  $C_2$ : 100  $\mu$ F 16 V chimique  $C_3$  : 220  $\mu$ F 16 V chimique  $C_4$ : 100 µF 16 V chimique  $P_1$ : 22 k $\Omega$  ajustable à plat  $P_2$ : 1 M $\Omega$  ajustable à plat  $P_3: 1 M\Omega$  ajustable à plat D<sub>1</sub>: 1N4004 D<sub>2</sub>: 1N4004 D<sub>3</sub>: 1N4004 D<sub>4</sub>: 1N4004

#### **VI-Conclusion**

Le montage qui vient d'être décrit trouvera fort bien son application dans des domaines aussi variés que les alarmes, les éclairages extérieurs, les barrlères lumineuses, les commandes par appels de phare, etc. Notons que, dans le cas

D<sub>6</sub>: 1N4004  $D_7$ : 1N4004 D<sub>8</sub>: 1N4148 T1 :2N1711 T<sub>2</sub>: 2N2905 IC<sub>1</sub>: régulateur 9 V 7809  $IC<sub>2</sub>: 741$  $IC_3: 555$  $IC<sub>4</sub>: 555$ LDR : cellule LDR 05  $L_1$ : LED rouge  $\varnothing$  3  $L_2$ : LED rouge  $\varnothing$  3  $L_3$ : LED rouge  $\emptyset$  3 1 support relais européen 2RT <sup>1</sup>relais européen 2RT(9 V ou 12 V) KITATO 1 transfo à picots 220 V/12 V  $\times$  2 1.7 VA 1 circuit imprimé <sup>1</sup>coîfret RETEX Polibox RP 03 1 domino 8 bornes 4 mm<sup>2</sup>

d'alarme, l'alimentation et l'éclairage devront être secourus pour éviter les fausses alarmes.

Fils, vis, picots, etc,

Cet appareil pourra vous éviter surtout de laisser l'éclairage d'une allée allumé pendant la journée.

#### **Daniel ROVERCH**

'oscilloscope est un appareil très apprécié de l'électronicien. En effet, le multimètre ne permet pas d'effectuer toutes les mesures, de découvrir toutes les pannes dans un circuit car on ne voit pas la forme des signaux mesurés. En fait, ces appareils se complètent, mais l'oscilloscope n'est pas à la portée de toutes les bourses. Nous vous présentons ici une version simplifiée et économique de cet appareil, composé seulement de quelques circuits intégrés et transistors connus de tous.

![](_page_8_Picture_1.jpeg)

![](_page_8_Picture_2.jpeg)

# OSCILLOSCOPE A

#### **Principe** de fonctionnement

e synoptique de l'appareil est représenté figure 1. Les signaux à mesurer sont appliqués à un voltmètre à LED composé d'un seul circuit intégré bien connu, le UAA 170, qui alimente l'ordon-

née Y de la matrice à 100 LED. La base de temps est composée seulement de deux circuits intégrés : un 555 sert d'horloge et un 14017 permet le balayage de l'abscisse X de la matrice. Un circuit de synchronisation utilise un 14011 permettant de fixer sans dérive l'image du signal à mesurer.

#### **Fonctionnement** électronique

#### a) Matrice à LED ou écran

Elle est composée de 100 diodes électroluminescentes rouges. Les anodes sont reliées à l'ordonnée Y (voltmètre) par rangées de 10

 $\mathbf{f}$ 

diod sont tem (voir

#### $b)$  \  $\mathbf{C}$

un U cem verti de la  $= 0.1$ et si  $Y_{10}$ e LED lume doit o U/div allan 50 V comr  $\hat{a}$  T<sub>10</sub>  $Y_{10}$ . mano le 4<sup>e</sup> « Dép

#### c) Ba

Elle cuits  $(LM<sub>5</sub>)$ RC es tance

![](_page_9_Figure_0.jpeg)

#### Synoptique complet de l'oscilloscope à LED.

diodes ( $Y_1$  à  $Y_{10}$ ) et les cathodes sont reliées à l'abscisse X (base de temps) par rangées de 10 ( $X_1$  à  $X_{10}$ ) (voir fig. 3).

#### b) Voltmètre

Cette fonction est réalisée avec un UAA 170 (IC1) qui crée le déplacement linéaire d'un point lumineux verticalement ( $Y_1$  à  $Y_{10}$ ) en fonction de la tension d'entrée. Cette tension est appliquée à un pont diviseur R<sub>5</sub>, R<sub>6</sub> et limitée par la diode Zener D<sub>3</sub> à l'entrée 11 de IC<sub>1</sub>. Un autre pont diviseur R<sub>3</sub>, R<sub>4</sub> fixe la tension de référence à l'entrée 13 de IC<sub>1</sub>. Si U<sub>11</sub> = 0 V, seule la LED Y<sub>1</sub> reste allumée et si  $U_{11} = U_{ref} = U_{13}$ , seule la LED  $Y_{10}$  est allumée. Si  $U_{11}$   $>$   $U_{13}$  une LED « Dép » (dépassement) s'allume, indiquant à l'utilisateur qu'il doit changer de calibre. La galette U/div possède 8 calibres de tension allant de 0,2 V/division à 50 V/division. Les sorties de IC1 commandent 10 transistors PNP (T<sub>1</sub> à T<sub>10</sub>) qui alimentent l'ordonnée Y<sub>1</sub> à  $Y_{10}$ . D<sub>1</sub> et D<sub>2</sub> simulent les jonctions manquantes du 3<sup>e</sup> quartet de LED et le 4<sup>e</sup> quartet est remplacé par la LED « Dép ».

#### c) Base de temps

Elle est composée de deux circuits intégrés seulement. IC<sub>5</sub> (LM 555) est l'horloge dont le circuit RC est composé de R<sub>21</sub>, des résistances R<sub>22</sub> à R<sub>30</sub> de la galette T/div,

de P<sub>1</sub> et C<sub>6</sub>. Il n'a pas été prévu de réglage de la base de temps, ainsi C<sub>6</sub> (47 nF) doit être précis. La période de l'horloge obéit à la loi suivante:

#### $T = 0.693$  (RA + 2 RB) C

dans laquelle :

 $RA = R_{21} = 1 k\Omega$ 

- RB = résistance de la galette T/div
- $C = C_6 = 47$  nF

Le signal de l'horloge sort en 3 de IC<sub>5</sub> et rentre en 14 de IC<sub>3</sub> (14017) qui réalise le balayage horizontal de X1 à X<sub>10</sub> par l'intermédiaire des transistors NPN T<sub>11</sub> à T<sub>20</sub>. La galette de la base de temps permet de couvrir les calibres de 0.1 ms/division à 50 ms/division. Le potentiomètre P1 permet de décalibrer la base de temps afin de stabiliser le signal sur l'écran, mais la LED « déc » (décalibrage) s'allume alors pour signaler à l'utilisateur que le signal est décalibré. Pour faire une mesure juste de la période du signal, il faut synchroniser le signal en mettant It<sub>1</sub> sur la position « décl. » (déclenchement).

#### c) Synchronisation

Afin de stabiliser le signal sur l'écran, il faut utiliser la synchronisation. C'est le rôle de IC<sub>2</sub> (14011) et It<sub>1</sub> (double inverseur).

En position déclenchement de It<sub>1</sub>, les RAZ (remise à zéro) de IC<sub>5</sub> et IC<sub>3</sub> sont commutées par les deux portes NAND montées en bascule. Mais le balayage n'est autorisé que si le signal atteint le niveau de déclenchement Y<sub>6</sub> et que si le balayage est en X<sub>1</sub>. C'est le rôle des deux autres portes NAND. Une des NAND montée en monostable avec C<sub>2</sub> et R<sub>7</sub> détecte le passage à Q<sub>0</sub> de IC<sub>3</sub>, et l'autre détecte le niveau du signal de déclenchement Y<sub>6</sub> prélevé sur R<sub>1</sub>.

#### d) Fonction voltmètre sans balayage

Il faut mettre It<sub>2</sub> sur la position Y qui supprime ainsi le balayage. Dans ce cas, il n'y a que la colonne X<sub>1</sub> qui s'allume comme un VU-mètre vertical.

![](_page_9_Figure_19.jpeg)

La matrice à LED, ou écran, se composera de cent diodes électroluminescentes.

![](_page_10_Figure_0.jpeg)

![](_page_11_Picture_0.jpeg)

Photo 2. - Un aperçu du circuit imprimé principal, doté d'un transformateur moulé bleu.

![](_page_11_Picture_2.jpeg)

Photo 3. - La matrice à LED, ou écran, utilisera deux circuits imprimés« X » et « Y ».

#### e) Alimentation

On peut dire que cet oscilloscope n'est vraiment pas gourmand en énergie puisqu'il ne consomme que 110 mA sous 12 V. Un transformateur Tr 220/12 V 1,5 W suffit. Un pont redresseur Pt<sub>1</sub> charge le condensateur de filtrage C<sub>1</sub> ; le régulateur IC<sub>4</sub> 12 V positif assure l'alimentation aux différents circuits.

#### **Realisation pratique**

#### a) Matrice à LED

Vérifier les 100 LED sur un montage. Monter les LED sur le circuit X côté composants dans le sens indiqué sur la figure 3. Ne souder que la cathode des LED et procéder rangée par rangée.

Très important : ne couper côté cuivre que la cathode de chaque LED, car l'anode servira pour le circuit Y. Souder 10 fils de 20 cm aux sorties X<sub>1</sub> à X<sub>10</sub>. Mettre des vis de Ø 3 × 12 de long côté cuivre du circuit Y, fixer les écrous Ø 3 côté composants du circuit Y.

Souder 10 fils de 20 cm aux sorties Y<sub>1</sub> à Y<sub>10</sub>. Enfiler rangée par ran-

![](_page_12_Figure_0.jpeg)

Le tracé du circuit imprimé publié grandeur nature se reproduira à l'aide d'éléments de transfert ou bien par le biais dethode phe

gée les 100 anodes dans les trous du circuit Y. Presser les circuits X et Y l'un contre l'autre et mettre un écrou Ø 3 sur le circuit X côté des diodes LED pour fixer l'ensemble des circuits X et Y. Souder rangée par rangée les 100 anodes des LED et les couper.

50 N° 64 ELECTRONIQUE PRATIQUE

#### b) Circuit imprimé principal

Souder d'abord les « straps » puis les résistances, les supports de circuit intégrés, les transistors et les condensateurs. Souder le transformateur et les cosses poignard. Souder des fils de 15 cm sur les cosses

de A à T sauf H et R (commun des galettes).

#### c) Face avant

Monter la matrice à LED avec des écrous  $\varnothing$  3, puis les interrupteurs, inverseurs, galettes, douilles, potentiomètre de la fa des LED la liaiso avec la

Soud seur de

![](_page_13_Figure_0.jpeg)

s de l<del>⊫t</del>hode photographique. Tracés des circuits X et Y destinés à constituer l'écran. Brochage des divers composants utilisés.

tiomètre. Réaliser les connexions de la face avant (les deux anodes des LED « Dep » et « Dec » avec It<sub>1</sub>, la liaison It<sub>1</sub>-It<sub>2</sub>, le potentiomètre avec la galette T/division).

Souder 1 fil de 15 cm sur le curseur des galettes. Souder directement les résistances R<sub>22</sub> à R<sub>30</sub> sur la galette T/div et les résistances R31 à R<sub>38</sub> sur la galette U/Div en suivant le schéma figure 2.

Percer un trou Ø 5 sur le côté gauche du boîtier pour l'arrivée du fil secteur. Fixer le circuit principal

après avoir soudé le fil secteur et les fils  $Y_1$  à  $Y_{10}$  et les fils  $X_1$  à  $X_{10}$ . Souder, en suivant le schéma figure 2, les fils du circuit principa! à la face avant.

Monter la face avant sur le boîtier avec 4 vis  $\varnothing$  3.

Photo 4. Il faudra réaliser un important travail de câblage.

#### **Utilisation** et essais de l'appareil

Mettre l'appareil sous tension 220 V ~. Seule la LED X<sub>1</sub>-Y<sub>1</sub> doit s'allumer. Mettre lt<sub>1</sub> sur la position « Auto », It2 sur XY et le potentiomètre sur « cal ». Rentrer une tension continue à l'entrée (le + sur la borne rouge). Mettre U/div sur la position correspondante ; une ligne horizontale doit s'allumer. Rentrer un signal BF à l'entrée (fonction triangle ou carré), régler les galettes sur les sensibilités correspondantes. En mettant It<sub>1</sub> sur « Décl », on doit voir la forme du signal d'entrée (triangle ou carré). Si l'on tourne le bouton du potentiomètre, la LED « Déc » doit s'allumer. Si la tension d'entrée est

Photo 5. - Des résistances seront montées à même les cosses du commuta teur.

trop forte, la LED « Dép » s'allumera. Si l'on rentre le secteur sur l'entrée quel que soit le calibre affiché, rien ne sera détruit. C'est une sécurité. En effet,  $R_5 = 100$  k $\Omega$  2 W

supporte cette tension. L'impédance d'entrée est donc de 100 kΩ à 200 kΩ suivant les calibres U/div.

**J. LEGAST** 

face a

![](_page_14_Picture_9.jpeg)

![](_page_15_Figure_0.jpeg)

Plan de câblage général de l'oscilloscope et référence des diverses résistances montées à même les commutateurs rotatifs. Plan de perçage de la face avant du coffret P 3.

ś

![](_page_15_Picture_144.jpeg)

# **E MICRO-ORDINATEUR** « SPECTRUM »

![](_page_16_Picture_1.jpeg)

Attendu depuis longtemps, le Spectrum arrive enfin sur le marché. Sûrement que le Secam n'a pas favorisé l'apparition rapide de cette machine sur la France, d'autant que son nom, Spectrum, lui vient de spectre (des couleurs) et qu'il lui fallait soutenir cette réputation !!!

omme toutes les machines de sa génération, le Spectrum est très compact : utilisation des composants à haute intégration oblige. Il faut dire que Sinclair a l'expérience de ce genre de chose, les ZX 80 et ZX 81 sont là pour le prouver.

Léger, de la taille d'un gros livre (3 cm d'épaisseur, environ 15 cm de large et 23 cm de long), le Spectrum est très élégant dans son boîtier de plastique noir, avec une touche colorée dans un angle : le fameux spectre des couleurs.

Au premier abord, les 40 touches du clavier (Qwerty) sont un peu déroutantes, les inscriptions ne manquent pas puisque certaines de ces touches ont jusqu'à six fonctions différentes ! Là, les habitués du

ZX 81 seront avantagés car ils se retrouveront en terrain connu... pour ceux qui viennent d'une autre machine, il faudra faire un petit effort... sur le Spectrum on ne tape pas n'importe quoi impunément ! en effet, il faut savoir que lorsque le curseur affiche :

K : la machine attend l'entrée d'un mot-clé (Keyword) c'est-à-dire une instruction Basic; par exemple, le fait d'appuyer sur P déclenche l'impression du mot Basic PRINT... seule dérogation possible : les numéros de ligne.

L : indique que vous pouvez entrer ce que vous voulez, caractères par caractères (Letter), qui seront acceptés en minuscules.

C : fait la même chose que L mais en majuscules (Caps = capitales).

 $G \cdot c$ directe dispon era a l

**COMMONS** 

Le to très so tite ma en effet moulé e circuit i touche l'on app cuite le permet déterm foncée. questio les touc matique les disp accomp nore in prise er **Process** 

seur).

![](_page_17_Picture_0.jpeg)

E : permet d'entrer d'autres ordres Basic écrits en haut des touches (en vert) ou qui ne sont pas disponibles directement sur le clavier...

G : donne à l'utilisateur l'entrée directe des caractères graphiques disponibles par le clavier (touches 1 à 8).

? : le point d'interrogation clignotera à l'endroit où le Spectrum ne comprend pas ce que vous voulez...

Le toucher du clavier est curieux. très souple et rappelle une autre petite machine : le Jupiter Ace ; c'est en effet un tapis de caoutchouc moulé d'un bloc et reposant sur un circuit imprimé ; le dessous de la touche est conducteur et lorsque l'on appuie sur celle-ci, on court-circuite les pistes du circuit imprimé, permettant au microprocesseur de déterminer quelle touche a été enfoncée. Là aussi, ce n'est qu'une question d'habitude ! Bien entendu. les touches sont à répétition automatique, avec majuscules/ minuscules disponibles et chaque appui est accompagné d'un petit « click » sonore indiquant que la touche a été prise en compte par le CPU (Central Processing Unit = microprocesseur).

Avec la machine, est fourni le bloc secteur séparé pour l'alimentation ; c'est une solution de plus en plus utilisée et qui permet l'utilisation sous diverses latitudes sans trop de difficultés de ce côté-là. Par contre, on ne cherchera pas le bouton de marche-arrêt : lui aussi a disparu sur le Spectrum comme sur bon nombre de petites machines, en cas de plantage désespéré, une seule solution : on débranche et on rebranche. C'est un peu brutal mais efficace, à condition d'attendre quelques secondes, sinon l'initialisation de la machine risque de mal se faire. Les circuits intégrés supportant cela sans broncher, on ne cherchera pas non plus le bouton de RESET permettant de reprendre le contrôle de la machine sans perdre le programme en mémoire (celui que l'on vient de mettre si longtemps à taper et que - bêtement - on avait-oubliéde-sauver)... dommage !

Une fois la prise Péritel branchée à l'arrière du Spectrum, par une prise DIN, l'alimentation secteur raccordée, la machine s'anime et affiche le copyright Sinclair en... noir et blanc...!

Un coup d'œil dans le manuel nous apprend que c'est normal...

Ouf ! Les couleurs disponibles sur le Spectrum sont au nombre de huit. se présentant de la manière suivante :

- $Ø: Noir$
- $1: Bleu$
- 2 : Rouge
- 3 : Pourpre (Magenta)
- 4 : Vert
- 5 : Bleu pâle
- 6 : Jaune
- 7: Blanc

Bien que semblant réparties au hasard, les couleurs sont ordonnées de telle sorte que sur un téléviseur noir et blanc, elles donnent une gamme de gris dégradés, allant du noir (0) au blanc (7). Les couleurs sont bonnes, très franches, et l'affichage est très rapide grâce à un circuit spécialisé conçu par Sinclair (circuit qui s'occupe aussi des entrées/sorties cassette, entre autres).

Le Basic du Spectrum tient dans une ROM (Read Only Memory = mémoire à lecture seulement = mémoire morte) de 16 K-octets et contient des instructions très puissantes pour la manipulation des couleurs.

L'écran peut avoir trois couleurs différentes : une pour la partie centrale rectangulaire (instruction

![](_page_18_Picture_0.jpeg)

Plaque entière avec ses trois gros circuits (de gauche à droite) : ULA (exécutif général), processeur Z 80 et la ROM Sinclair.

PAPER, Ø à 7), une pour le texte ou le graphique qui va s'inscrire sur la partie centrale (instruction INK, Ø à 7) et une pour la bordure de l'écran (instruction BORDER, Ø à 7). Comme on le voit rien de plus facile pour modifier les couleurs affichées ! Mais ce n'est pas tout : on peut faire clignoter (FLASH), avoir deux brillances différentes (BRIGHT), deux types d'inversion des caractères existants (INVERSE) ou de surimpression (OVER) ; toutes ces instructions sont suivies de 0 ou 1 comme arguments de fonctionnement. Cette dernière fonction, (OVER), est particulièrement élaborée, permettant de créer un nouveau caractère par chevauchement d'un caractère par un autre, sans rien perdre ni de l'un, ni de l'autre (rajouter un accent par exemple).

L'écran par lui-même se compose de 24 lignes de 32 caractères (chacun étant défini dans une matrice de 8 x 8), 22 lignes étant utilisées par le programme, les 2 lignes du bas

étant réservées au dialogue avec le Spectrum : en haute résolution on obtient 256 par 192 pixels (points); en outre, il est possible de redéfinir une vingtaine de caractères pour obtenir des caractères spéciaux.

Le Basic du Spectrum est un Basic complet, ayant les instructions classiques de tout bon Basic; on trouvera également des commandes qui ne pourront être utilisées qu'avec les microdisquettes prévues par Sinclair : CAT (afficher le répertoire de la disquette), FORMAT (préparer une disquette vierge), OPEN et CLOSE (ouvrir et fermer un fichier), MOVE et ERASE (déplacer et supprimer un fichier).

Le Basic comprend bien entendu les commandes graphiques suivantes, utilisables en haute résolution : PLOT, x,y écrit un point aux coordonnées x,y ; DRAW x,y trace une ligne entre le dernier point écrit et celui placé en x,y, avec la variante DRAW x,y,a qui trace un arc de cercle de a radian ; POINT x,y teste le

pixel en x,y pour savoir s'il est allumé ou éteint (Ø ou 1) et CIRCLE x,y,a trace un cercle de a radian et dont le centre est aux coordonnées **x**, y.

Toutes les opérations sur les chaînes de caractères sont disponibles (CHR\$, STR\$, VAL et VAL\$ qui combine VAL et STR\$ en une seule commande), l'utilisation de TO suivi de ses paramètres permet l'extraction et l'insertion de sous-chaînes.

Une série de commandes, qui faisait défaut sur les ZX 80 et 81, est présente : les ordres de lecture des datas (READ, DATA, RESTORE) ainsi que de définitions des fonctions particulières à l'utilisateur (DEF FN et FN).

La commande PAUSE est liée à l'utilisation d'une « horloge » interne fonctionnant en compteur sur trois octets, remise à zéro au moment de la mise sous tension de la machine, ce qui permet d'aller jusqu'à trois jours et 21 heures avant de repasser à zéro. PAUSE, n bloquera tout pen-

Gros destin

dant u trame secon compt  $22$  mir quelle de PA **Disons** loge » perme tout di mérite ple sto sette, de l'in

#### La d son su

est sui finiron hauter (nomb en des préser perme plifica

Une veau o

![](_page_19_Figure_0.jpeg)

Gros plan sur le processeur Z 80 (et la petite modification) et la ROM Sinclair, avec, à côte d'elle, le deuxième connecteur destiné au clavier.

dant un temps égal à n nombre de trames d'affichage d'écran (50 par seconde) avec un maximum de comptage de 65 535 soit environ 22 minutes. L'appui sur n'importe quelle touche pendant l'exécution de PAUSE interrompt celle-ci. Disons tout de suite que cette « horloge », si elle ne permet pas ce que permettrait un circuit spécialisé, est tout de même très pratique et a le mérite d'exister (elle est par exemple stoppée lors des opérations cassette, sortie sonore, mise en œuvre de l'imprimante).

ıir.

F

La commande BEEP génère un son sur une voix et 6 octaves. BEEP est suivi de deux paramètres qui définiront la durée (en secondes) et la hauteur par rapport à l'ut moyen (nombre positif au-dessus, négatif en dessous). Le signal sonore est présent sur la sortie cassette, ce qui permettra de l'envoyer dans un amplificateur extérieur.

Une petite restriction existe au niveau des variables utilisées pour les

boucles FOR-NEXT, l'attribution des chaînes de caractères et tableau numérique : le Spectrum n'accepte qu'une seule lettre d'identification, soit 26 variables (de A à Z), sans faire de distinction entre majuscule et minuscule... l'économie sera de rigueur pour les longs programmes !

L'édition des lignes de programme déjà écrites se fera très aisément grâce au curseur orienté (touches fléchées). Dans un premier temps on se déplace dans la liste, le signe > placé derrière le numéro de ligne indique que cette ligne peut être éditée. L'appui simultané sur les touches CAPS et 1 fait apparaître la ligne choisie en bas de l'écran. l'insertion et l'effacement se faisant sans problème grâce au déplacement du curseur à l'endroit désiré... La longueur des lignes n'est pas limitée, seuls les numéros de lignes doivent être compris dans l'intervalle 1 à 9999 pour être acceptés par la machine.

Le stockage des programmes se

fera sur cassette grâce à des commandes très complètes ; en effet, si on trouve les classiques SAVE (écrire le programme sur la bande magnétique), LOAD (charger le programme) ceux-ci ont la particularité de ne pas oublier les variables utilisées par le programme ; elles sont sauvées et chargées dans leur état. On aura aussi VERIFY (vérifier que l'écriture faite par SAVE a été correcte avec la possibilité de recommencer en cas de problème) et on dispose de MERGE, permettant de fusionner deux programmes en mémoire centrale.

De plus, SAVE, qui autorise des noms de programme de 10 lettres maxi, assure un démarrage automatique après chargement, à condition d'être suivi de LINE (avec le numéro de la ligne à laquelle on désire le lancement du programme) ; ex. : SAVE « ESSAI » LINE 20 sauve le programme appelé ESSAI et le lancera à partir de la ligne 20 ... Mais ce n'est pas tout : SAVE, à condition

![](_page_20_Picture_0.jpeg)

Les jacks « cassette », le circuit exécutif général (ULA), le quartz destiné à animer l'ensemble. La plaque d'adaptation pour branchement de la prise Péritel.

d'être accompagné des instructions suivantes, permet aussi de sauvegarder un tableau numérique :

DATA (), un tableau de chaînes de caractères : DATA\$ (), des octets de la mémoire en précisant combien et à partir de quelle adresse : CODE adresse, quantité et enfin de sauver **60 N° 64 ELECTRONIQUE PRATIQUE** 

l'écran en faisant simplement **SCREEN\$ (équivalent à CODE** 16384,6912).

Tout ceci se fera à la vitesse de 1 500 bauds, le Spectrum étant plus particulièrement vivant au moment des opérations cassettes : l'écran reste coloré mais la bordure papil-

lote et se couvre de rayures multicolores.. on voit qu'il se passe quelque chose ! D'autant que le Spectrum affiche le nom de tout ce qu'il rencontre sur la bande, ce qui est très pratique. Par contre, on peut regretter l'absence de la télécommande du magnétophone (utilisation des fi-

chiers **VERIF** ne fau et MIC leurs l ment « bou oscilla son co jours de fair

Apr cités d coup chine.

Qu l'ouvr vier pr avant queue condu clench (cette **ZX 80** cipale visible redess res ma

 $En<sub>6</sub>$ primé intégre place r jours : cuit Si comm bien si (fréque hertz). compo ments 8 boîti

chiers) et il sera prudent de faire un VERIFY (du moins au début !) car il ne faut pas que les deux jacks EAR et MIC soient tous les deux dans leurs broches respectives au moment d'un SAVE, sinon le signal « boucle » sur lui-même, entre en oscillation et on n'enregistre gu'un son continu inutilisable... Donc toujours débrancher le jack EAR avant de faire SAVE... expérience vécue !

Après ce rapide survol des capacités du Spectrum, jetons un petit coup d'œil sous le capot de la machine...

Quelques vis sous l'appareil pour l'ouvrir, ensuite il faut séparer le clavier pris en sandwich dans la face avant ; il est relié par deux petites queues souples avec des pistes conductrices dessus, venant s'enclencher dans deux connecteurs (cette technique a été utilisée sur les ZX 80 et 81). Une fois la plaque principale dégagée, la première chose visible est qu'elle a été entièrement redessinée par rapport aux premières machines que l'on a pu voir.

En effet, le modulateur a été supprimé (il était en PAL...) les circuits intégrés ne sont plus à la même place même si l'on retrouve toujours : la ROM Sinclair, un gros circuit Sinclair assurant toutes les communications (TV cassette) et bien sûr le microprocesseur Z 80A (fréquence d'horloge à 3.2 Megahertz). La mémoire vive (RAM) est composée de deux séries d'éléments : tout d'abord une rangée de 8 boîtiers type 4116 (1 bit par 16 K)

C. ue af-

naà

soit 16 K-octets, puis une deuxième rangée de 8 boîtiers 4532 (1 bit par ' 32 K) soit 32 K-octets le total portant bien la mémoire vive disponible à 48 K (16 + 32). Ici, Sinclair n'a pas joué la carte de l'intégration maximum en ne mettant pas des mémoires de 64 K (1 bit par 64 K)... dans ce cas 8 boîtiers suffisaient et il y avait même 16 K en plus (en parallèle avec la ROM Basic comme dans d'autres machines). C'est d'autant plus curieux que les mémoires type 4116 sont des mémoires tri-tension :  $+ 5$ ,  $+ 12$ ,  $- 5$  volts. Si le  $+ 5$  volts  $\cdot$ est disponible sans problème grâce au régulateur présent sur la plaque (à droite avec son grand radiateur), le + 12 et le - 5 volts doivent être fabriqués avec un convertisseur statique... certainement que le prix très bas des 4116 n'est pas étranger à ce choix.

Un deuxième circuit imprimé râccordé par quelques fils à la plaque principale regroupe les éléments nécessaires à la transformation du sianal vidéo au standard Secam ; il est placé au-dessus du Bus de sortie qui, lui, permettra de raccorder au Spectrum les périphériques habituels (imprimante par exemple, celle du ZX 81 est utilisable avec le Spectrum).

Le Spectrum est livré avec un manuel en français qui est excellent : clair, précis, avec un glossaire des commandes, de nombreuses explications techniques, mais où le débutant ne se sentira pas du tout perdu et pourra aborder le Basic sans aucune crainte. La cassette de dé-

monstration comporte une série de lecons sur l'art et la manière d'utiliser le clavier... important !!! Elle comporte aussi des jeux (mur de briques, jeu de la vie), un exemple de tri (bubblesort), la possibilité de dessiner (draw), un générateur de caractères, etc. Très complète, elle permet de se familiariser rapidement avec le Spectrum.

Le Spectrum est une machine qui tient ses promesses ; on aime ou on n'aime pas le clavier mais une chose est sûre : on s'y fait très vite ! A l'époque où le Spectrum était annoncé, aucune autre machine ne pouvait lui tenir tête... maintenant, il y a quelques prétendants sérieux et la lutte sera dure... pour les utilisateurs, dur sera le choix !

Le Spectrum est importé et distribué par la société Direco International, 30, rue de Messine, 75008 Paris. Le prix moyen de vente du Spectrum en version 48 K devrait être d'environ 2 300 francs.

**Alain GARRIGOU** 

![](_page_21_Picture_11.jpeg)

e papier pour tirage couleur d'après négatif exige un temps d'exposition assez précis. Hélas, il n'existe guère de posemètres fiables, ceux pour le noir et blanc ne convenant que très rarement pour la couleur; question de capteurs...

Notre appareil est, par sa conception, précis et fiable et à lecture directe et instantanée, mais le capteur doit être placé sous et contre l'objectif pour la mesure. De ce fait. nous disposons de plusieurs étalonnages mémorisés, correspondant à plusieurs rapports d'agrandissements ou formatsde papiers.

LENSPOZ

POSEMETRE PRECIS POUR AGRANDISSEUR COULEUR

 $\mathsf{d}'$ in l'ε di ní  $\sim$ i<sup>+</sup>

ni  $C_1$ 

![](_page_23_Picture_0.jpeg)

ette réalisation n'est pas très onéreuse, mais exige beaucoup de soins dans le maniement de la perceuse et du fer à souder.

#### Le principe de la sonde opto

Nous savons que les colorants d'un film couleur laissent passer les infrarouges émis par l'ampoule de l'agrandisseur. Pour cela les photodiodes au silicium doivent être bannies. Alors que reste-t-il ? Le tube photo-multiplicateur : trop cher. Les photorésistances ? Celles au séléniure de cadmium : plus fabriquées. Celles à l'arsénio-phosphure de gallium : pas encore importées. La classique sulfure de cadmium (CdS) : peu sensible et avec « effet de mémoire ». Nous l'utiliserons quand même, mais en lui fournissant un flux lumineux très important, donc réponse instantanée (sans « mémoire »). Il faut donc la placer sous la lentille frontale de l'objectif. mais pas directement, comme nous le verrons plus loin.

Inconvénients : L'étalonnage doit tenir compte du format du négatif  $(24 \times 36$  mm ou  $6 \times 6$  cm), du rapport d'agrandissement et de la distance film-objectif (mise au point). Notez que ces deux derniers points sont liés...

Avantages : Comme l'œil (et le papier), une CdS est sensible à

toutes les couleurs et insensible à l'infrarouge. Capteur disponible et bon marché (LDR 03). Avec de tels éclairements, la réponse est fidèle (fiabilité) et très rapide, disons une fraction de seconde ! Pour ceux qui connaissent bien la LDR 03, disons que sa résistance sera toujours inférieure à 5 k $\Omega$ ...

#### La lecture du temps de pose

Onze LED sont disposées en arc de cercle ; avec l'éclairement de la cellule, elles vont s'éclairer de gauche à droite. Ces LED sont sous un disque translucide sur lequel figurent les temps en secondes.

![](_page_23_Figure_10.jpeg)

Un échelonnement de onze détecteurs de seuil mesure avec précision la lumière sortant de l'objectif.

![](_page_24_Picture_0.jpeg)

Photo 1. - Seulement trois circuits intégrés mais huit ajustables de tarage.

Dans l'obscurité, on lit le temps éclairé par la dernière LED allumée, donc à droite de ce « pointillé lumineux » (photo 4). La LED centrale est la plus importante ; elle correspond au « temps de base », celui d'un cliché correctement exposé ayant servi à l'étalonnage. On devine alors que le disque translucide est pré-positionnable.

La plage de lecture des LED est volontairement restreinte, seulement de la moitié au double de ce temps de base central. En effet, en couleur, il ne faut pas trop s'en écarter sinon le « filtrage » n'est plus valable. Beaucoup de débutants l'ignorent.

Aussi les LED de la zone centrale sont vertes, alors que celles en extrémités sont rouges. Cela signifie « Danger d'appliquer ce temps ! Ouvrir ou fermer d'un cran de diaphragme pour se rapprocher de la verte centrale. » Un petit raffinement : une LED jaune en éclairement constant est située sous la verte centrale, pour mieux la situer dans l'obscurité.

Le passage d'une LED à une autre correspond à un « cran de temps », une progression logarithmique où l'exposition double tous

#### les quatre crans, à savoir :

 $3.5 - 4.2 - 5 - 6 - 7 - 8.5 - 10 - 12$  $14 - 17 - 20 - 24 - 28 - 34 - 40 -$ 48 secondes. Les temps sur notre disque vont depuis 2,5 jusqu'à 68 secondes, mais ces durées extrêmes ne sont utilisables que pour le noir et blanc.

Pour passer par exemple du format 13  $\times$  18 cm au 30  $\times$  40 cm, il y a donc deux manœuvres à faire :

1° Changer d'étalonnage mémorisé, par un rotacteur à six positions.

2° Déplacer le disque translucide pour amener le nouveau temps de base au-dessus de la LED centrale.

Une fois l'appareil terminé et étalonné, nous avons procédé à un banc d'essai comparatif avec un intégrateur professionnel à tube valant une fortune : une sélection de négatifs « pièges » assez vicieuse, en 24  $\times$  36 et en 6  $\times$  6. Quoique moins rapide, le nôtre s'est avéré plus fiable !

#### Le schéma électronique  $(fiq. 1)$

Ne vous laissez pas impressionner par la complexité de la figure 1, car il n'y a que trois CI identiques (et courants) à 14 pattes renfermant chacun quatre amplis-op, plus un transistor PNP, c'est tout.

Ces amplis-op different des 741 par le fait qu'ils admettent en alimentation simple des tensions d'entrée très faibles, quelques millivolts, contre 2 V minimum pour le 741. Leur résistance d'entrée est de  $2$  M $\Omega$ .

Le photo-capteur PC<sub>1</sub> (LDR 03) constitue un pont diviseur avec l'une des six résistances ajustables A<sub>1</sub> à A<sub>6</sub>, commutables par le rotacteur ROt<sub>1</sub>. Cette tension médiane est amplifiée par un des amplis-op, dont le gain est ajustable par A<sub>7</sub> ; sa sortie « alimente » toutes les entrées inverseuses «  $e -$  » des onze autres amplis-op. Cette tension e - augmente donc quand la lumière diminue.

Les onze entrées non inverseuses « e + » sont maintenues à des potentiels fixes échelonnés entre 0,88 et 5 V.

Dans l'obscurité totale, les LED sont éteintes ; en lumière importante, elles sont toutes éclairées.

L'intensité lumineuse des LED peut être réglée par le potentiomètre ajustable A<sub>8</sub> : la tension

PC<sub>1</sub>

Le tra trans

![](_page_25_Figure_0.jpeg)

Le tracé du circuit imprimé publié grandeur nature se reproduira facilement, même à l'aide d'éléments de<br>transfert. Côté implantation des éléments, on n'oubliera pas les deux straps de liaison.

s

![](_page_26_Picture_0.jpeg)

k

 $\overline{ }$ 

 $f<sub>i</sub>$ 

 $\mathbf{a}$ 

 $\overline{\mathbf{k}}$ 

n

n

d

 $\mathbf{C}$ 

é

S

ti

q

d

ir

 $\overline{c}$ 

a

f

é

 $\overline{\mathbf{R}}$ 

 $\mathsf{C}$ 

e

tr

t

 $\overline{c}$ 

lé

q

 $\mathbf{s}$ 

p

S.

V<sub>I</sub>

 $\overline{b}$ 

C

« basse » des LED est donc la tension émetteur du transistor PNP T<sub>1</sub>, monté en collecteur commun. La diode D<sub>13</sub> protège les LED éteintes de cette tension inverse.

La résistance de PC<sub>1</sub> va être, dans la pratique, voisine de 1 k $\Omega$ alors que les ajustables A<sub>1</sub> à A<sub>6</sub> sont des 200 kΩ, d'où une tension médiane volontairement faible qu'on amplifie ensuite. Pourquoi ? Pour que cette tension soit bien proportionnelle à la résistance de la cellule, donc inversement proportionnelle à la lumière recue.

L'alimentation secteur n'a pas besoin d'être stabilisée puisque tout le circuit est en ponts diviseurs. Nous avons même vérifié que la lecture ne variait pas entre 6 et 14 V ! Selon l'éclairement des LED, l'intensité en 9 V peut varier entre 22 et 125 mA.

#### Le circuit imprimé  $(fiq. 2)$

Nous recommandons de le reproduire par voie photographique car son tracé en transferts est assez long. Les particularités sont assez nombreuses :

1º Il y a deux straps côté composants pour joindre les entrées « e - » des trois Cl.

2º Attention à l'orientation des CI : repères vers le bas.

3° Il y a trois straps en fils isolés côté soudures entre ces pastilles cuivrées carrées : ce sont les liaisons masse des CI.

**72 N° 64 ELECTRONIQUE PRATIQUE** 

4° Le condensateur C<sub>1</sub> (1 000  $\mu$ F) est soudé côté cuivre, car son diamètre est supérieur à la hauteur du rotacteur. Attention que son enveloppe métallique, reliée à masse, ne touche pas le trait cuivre reliant R<sub>25</sub> aux ajustables A<sub>1</sub> à A<sub>6</sub>.

 $5^\circ$  Les ajustables  $A_1$  à  $A_6$  doivent être de modèles rigoureusement identiques, sinon les trous de commandes à pratiquer dans la façade ne seraient pas alignés...

6° Une opération très délicate, la soudure des LED : il faut que leurs sommets soient à 17 mm exactement de l'époxy ; bricolez-vous un petit gabarit pour ce positionnement en hauteur. De gauche à droite. nous avons : deux LED rouges, sept vertes et deux rouges, plus une jaune sous la verte du milieu.

7º Nous avons coiffé le transistor T<sub>1</sub> d'un petit radiateur, mais ce n'est pas obligatoire.

8° Attention aux valeurs des résistances chutrices R<sub>13</sub> à R<sub>24</sub> : elles diffèrent selon la couleur des LED.

#### Le disque des temps  $(fia.3)$

Il faut une matière translucide et non pas transparente. Nous avons utilisé de l'époxy cuivré sensibilisé, sans éliminer la résine brune après gravure. L'espacement des temps correspond à la division du cercle par 24 sur un rayon de 40 mm.

La découpe circulaire a été ébauchée à la cisaille ; pour la finition, le disque est fixé sur une tige filetée

serrée dans le mandrin d'une perceuse électrique portative : il suffit alors d'appliquer la tranche du disque sur un abrasif.

#### La sonde opto

C'est la base de tout ; si sa confection est bâclée, l'électronique bafouillera. Nous allons d'abord établir le cahier des charges, et ses raisons, puis nous décrirons sommairement notre solution pratique. uniquement à titre d'exemple.

1º Le diamètre du rond de lumière à un centimètre sous la lentille frontale varie avec l'ouverture du diaphragme : il serait donc absurde d'y placer directement notre cellule LDR 03.

2° Disposer un dépoli (papier calque) puis le capteur à 15 mm en dessous serait valable, mais la perte de lumière serait énorme.

3° L'idéal est de placer sous l'objectif une forte loupe qui va concentrer la totalité du faisceau lumineux sur la cellule. Cette lentille doit avoir un diamètre supérieur à celui de la lentille frontale de l'objectif (fig. 4). L'image ainsi obtenue est très lumineuse et sa surface est maintenant constante ( $\simeq 1$  cm<sup>2</sup>).

4° Cette image est trop nette pour la structure en peigne d'un CdS ; il faut la brouiller par une feuille de papier calque à 1 ou 2 millimètres au-dessus de la cellule.

Où trouver cette forte loupe ? Si vous n'avez rien à récupérer sur quelque riblon, il reste la solution de

![](_page_27_Picture_0.jpeg)

#### Le disque des temps est représenté à l'échelle.

la loupe pour philatéliste (très bon marché en plexiglas). En plaçant sa face plane contre l'objectif, mesurez approximativement la distance loupe-image (fig. 4).

Voyons maintenant l'impératif mécanique : il faut que le positionnement de la sonde sur la monture de l'objectif soit sans jeu. Par conséquent le boîtier sonde sera équipé d'une bague cylindrique s'emboîtant exactement sur l'objectif (fig. 3).

Vous trouverez bien un bouchon quelconque, qui sera évidé avant d'être collé sur le boîtier. Pour vous inspirer, voici comment l'auteur a confectionné sa sonde : une boîte aluminium pour 5 mètres de film IIford ( $\varnothing$  45, H = 45) dont le fond a été découpé afin de recevoir la loupe et la baque de centrage. Celle-ci est une monture de filtre à emboîtement

Le couvercle vissant recoit trois longues vis de 3 mm disposées en triangle et des entretoises permettent de maintenir des disques en carton : un supportant la cellule (collée), un autre la feuille de papier calque, et un dernier pour une lentille supplémentaire, car notre loupe principale n'était pas assez puissante. Un trou central dans le couvercle permet le passage d'un câble blindé (1 m), reliant le capteur aux cosses « C » du module.

Tout comme l'électronique, l'optique a aussi ses lois : une optique bien conçue peut souvent compenser une électronique simpliste. mais une électronique très sophistiquée ne peut rien face à une optique bâclée.

#### La mise en coffret

Nous utilisons le petit pupitre aluminium ESM EP 21/14. Les perçages de la façade devront être très précis ; aussi, pour que tout se passe bien et sans angoisse, le mode opératoire sera assez spécial :

1° Sur une feuille de calque, tracez un demi-cercle de rayon 40 mm. Repérez le centre.

2° Posez ce calque sur votre mylar vu côté composants, de telle sorte que le demi-cercle passe très exactement entre les pastilles des LED  $D_1$  à  $D_{11}$ . Fixez alors par deux bouts d'adhésif.

3° Sur le calque, tracez une croix fine sur le centre des douze LED, ainsi que sur les quatre trous d'angles du module et l'axe du rotacteur.

4° Sur les huit aiustables de votre module câblé, mesurez la distance entre la ligne des trois cosses et l'axe de commande. Reportez alors sur le calque l'emplacement de ces huit axes.

5° D'après la figure 6, tracez au crayon sur la façade du pupitre

![](_page_27_Figure_14.jpeg)

La lumière sortant de l'objectif doit être concentrée sur la cellule par une forte loupe. Le haut du boîtier sonde doit se positionner sans jeu.

l'emplacement des quatre trous de fixation et de l'inter K<sub>1</sub> (le crayon se gomme facilement sur ce métal).

6° Positionnez le calque sur la façade en faisant coïncider ces quatre trous d'angles. Fixez par quelques bouts d'adhésif. Marquez alors au pointeau chaque croix du calque. Il y en a vingt-six !

Nota : Nous opérons sur la face externe, mais vous pouvez travailler sur la face interne en inversant la figure 6 et en retournant le calque.

7º Le calque enlevé, on perce les quatre trous d'angles en Ø 3,5. Les douze trous de LED en Ø 6. Les huit trous de commandes d'ajustables en Ø 6. L'axe du disque en Ø 5.

L'axe du rotacteur en Ø 10. Ebarbez soigneusement tous ces trous. Puis, en respectant la figure 6, percez les panneaux avant et arrière.

![](_page_28_Figure_5.jpeg)

![](_page_28_Picture_6.jpeg)

Plan de perçage en vues externes du coffret pupitre ESM EP 21/14.

![](_page_28_Picture_9.jpeg)

Photo 3. - Le boîtier sonde ouvert.

Les cotes pour la fixation du transformateur correspondent à un ESM de 3 VA. A l'arrière, nous avons installé un passe-fil en caoutchouc pour y ranger la tige de commande des ajustables.

8° Par l'intérieur, collez à l'Araldite une vis  $\emptyset$  5 x 10, qui sera l'axe du disque.

Voyons l'assemblage final.

1º Positionnez tous les ajustables à mi-course.

2° Sur le rotacteur, coupez le téton en plastique puis déplacez sa rondelle à ergot pour le bloquer à six positions.

3° Fixez le module sous la façade par quatre vis  $\varnothing$  3  $\times$  25, munies chacune de 15 mm d'entretoises (10 + 5 mm). Les LED dépassent alors de 1 mm.

4° Installez l'inter K<sub>1</sub>, le transformateur, puis câblez l'alimentation et le câble blindé de la sonde. Emboîtez et vissez définitivement le fond du boîtier pupitre.

5° Engagez sur la vis-goujon Ø 5 une rondelle d'épaisseur égale à la hauteur émergente des LED (de larges rondelles en carton peuvent convenir). Mettez le disque en place. plus une rondelle, et serrez modérément avec un écrou molleté ou « à oreilles ».

6° Avec la chute d'axe du rotacteur, confectionnez la tige de commande d'ajustables : une extrémité est limée en tournevis, l'autre reçoit un bouton de potentiomètre. Pour toujours le trouver dans le noir, rangezle dans le passe-fil à l'arrière (photo 7).

Le montage est enfin terminé.

#### Les étalonnages

Vous disposez de six « mémoires » que vous allez répartir à votre choix, suivant les rapports d'agrandissements ou formats de papiers que vous pratiquez souvent. Un exemple : négatif couleur 24 x 36, plein format sur papier  $13 \times 18$  cm. Pour un certain cliché, vous connaissez déjà le filtrage, le diaphragme et bien sûr le temps de pose:

1º Reproduisez toutes ces anciennes conditions d'exposition, sans oublier de faire la mise au point.

2° Appliquez la sonde sous l'objectif et agissez sur l'ajustable en service, par exemple le nº 1, jusqu'à ce que la LED verte centrale s'éclaire. Si vous n'y parvenez pas, agissez légèrement sur le gain par A<sub>7</sub>.

3° Desserrez l'écrou du disque pour amener sur cette LED centrale le temps d'exposition en question, par exemple « 12 s ». C'est tout, l'appareil est opérationnel.

Sur une étiquette à coller sous l'appareil, inscrivez au crayon : «  $n^{\circ}$  1 = 24  $\times$  36 en 13  $\times$  18 = 12" ». Inutile de noter le diaphragme et le filtrage.

Pho

![](_page_28_Picture_29.jpeg)

 $\Delta$ de f un f régl con pro pliq

pou peu qua son tou jau  $\overline{c}$ pie

 $1^\circ$ 

po

tra

pa

qu

Re

d'

dir

vo

va

 $2^{\circ}$ 

de

 $c'$ 

 $cc$ 

 $ch<sub>6</sub>$ 

![](_page_29_Picture_0.jpeg)

Photo 4. - Ce que vous verrez dans le noir.

#### **Utilisation pratique**

Avec un négatif inconnu, il suffit de faire la mise au point et d'afficher un filtrage même approximatif. On régle le diaphragme sur le cran conduisant à une LED verte, le plus proche de la LED centrale, et on applique le temps indiqué.

Réglez une fois pour toutes A<sub>8</sub> pour un éclairement optimal. Il y a peu de risques de voilage car, quand vous manipulez le papier, la sonde n'est pas sur l'objectif, donc toutes les LED sont éteintes sauf la jaune...

Quand vous changez de lot de papier, il peut y avoir une légère retouche d'étalonnage à faire.

#### En cas d'ennuis

1º Lors de l'étalonnage, vous ne pouvez éclairer jusqu'à la LED centrale, maigré A<sub>7</sub> à fond. Ne changez pas les ajustables, c'est la cellule qui ne reçoit pas assez de lumière. Remplacez le calque par un bout d'adhésif « Scotch magic », appliqué directement sur la cellule. Sinon, vous êtes tombé sur une très mauvaise LDR 03; à changer.

2° Le posemètre suit mal les crans de diaphragme (3 LED au lieu de 4) : c'est normal si votre agrandisseur comporte un condensateur.

3° Pour un cliché 24 x 36 très dense, l'appareil indique un temps pas encore assez long : votre porte négatif ne masque pas suffisamment les deux bandes de perforations, qui sont elles très claires, et comme la cellule mesure l'ensemble...

#### **Conclusion**

C'est parce que son capteur n'est pas au silicium que ce posemètre pour agrandisseur couleur est précis et fiable. La servitude est de placer la sonde sous l'objectif, d'où une mémorisation d'étalonnage pour chaque rapport usuel d'agrandissement. En revanche, pas de bouton à tourner, la lecture est directe.

Sur le plan électronique, cette réalisation est très facile et peu onéreuse, mais demande beaucoup de soins sur le plan bricolage ; le cas est fréquent en opto-électronique.

Compte tenu du prix du papier couleur qu'on ne gâchera pas et des heures qu'on ne passera pas à retirer des épreuves mal exposées, on peut dire que le temps passé à réaliser ce posemètre en valait bien la peine.

#### **Michel ARCHAMBAULT**

#### Matériel nécessaire

 $Cl_1$ ,  $Cl_2$ ,  $Cl_3$ : 324, quadruple ampli opérationnel T<sub>1</sub>: 2N 2905, transistor PNP D<sub>1</sub>, D<sub>2</sub>, D<sub>10</sub>, D<sub>11</sub> : LED rouges  $\emptyset$  5 mm

 $D_3$ ,  $D_9$ : LED vertes  $\emptyset$  5 mm  $D_{12}$ : LED jaune  $\emptyset$  5 mm D<sub>13</sub>, D<sub>17</sub> : diodes 1N 4001 à 4007  $C_1$ : 1 000 µF/16 V

A<sub>1</sub> à A<sub>6</sub> : résistances ajustables  $220 k\Omega$ 

 $A_7$ : résistance ajustable 47 k $\Omega$ A<sub>8</sub> : potentiomètre ajustable  $10 k\Omega$ 

PC<sub>1</sub>: LDR 03, photorésistance CdS

 $R_1$ : 4,7 k $\Omega$  (jaune, violet, rouge)  $R_2$ ,  $R_3$ : 680  $\Omega$  (bleu, gris, marron)  $R_4$ ,  $R_5$ : 470  $\Omega$  (jaune, violet, mar $ron)$ 

 $R_6$ : 390  $\Omega$  (orange, blanc, marron)  $R_7$ : 330  $\Omega$  (orange, orange, mar $ron)$ 

 $R_8:270 \Omega$  (rouge, violet, marron) R<sub>9</sub>: 220 Ω (rouge, rouge, marron)  $R_{10}$ : 180  $\Omega$  (marron, gris, marron)  $R_{11}$ : 150  $\Omega$  (marron, vert, marron)  $R_{12}$ : 820  $\Omega$  (gris, rouge, marron)  $R_{13}$ ,  $R_{14}$ : 560  $\Omega$  (vert, bleu, marron)

 $R_{15}$ à  $R_{21}$ : 330  $\Omega$  (orange, orange, marron)

 $R_{22}$ ,  $R_{23}$ : 560  $\Omega$  (vert, bleu, mar $ron)$ 

 $R_{24}$ : 330  $\Omega$  (orange, orange, mar $ron)$ 

 $R_{25}$ : 2,7 k $\Omega$  (rouge, violet, rouge)  $R_{26}$ : 10 k $\Omega$  (marron, noir, orange)  $R_{27}$ : 1 k $\Omega$  (marron, noir, rouge) Rot 1 : rotacteur Lorlin 1 voie/12 positions

 $Tr_1$ : transformateur 220/9 V/3 VA (ESM)  $K_1$ : inter simple 220 V Deux circuits imprimés : 177 x 112 et ø 92 mm Un bouton flèche Un mètre de câble blindé un conducteur Un coffret pupitre ESM EP 21/14 **Divers** Une forte loupe ( $\simeq \emptyset$  30) 1 écrou molleté 5 mm  $1$  vis  $5 \times 10$  mm  $4 \text{ vis } 3 \times 25 \text{ mm}$ 4 entretoises 10 mm

4 entretoises 5 mm

![](_page_30_Picture_0.jpeg)

## **RECEPTEUR FM IMD KN**

L'apparition sur le marchê des composants de nouvêlle technologie conduit les fabricants de kits à sortir de nouveaux modèles êquipés de ces produits miracles.

La'firme lMD, comme pour ses kits à présentation sous forme de damiers oranges et blancs, n'échappe pas à ce phénomène et a enrichi sa gamme, sous la référence KN 64, d'un nouveau récepteur FM complet destiné à capter les émissions de radio-diffusion de 87,5 à'108 MHz.

En eflet, ce récepteur FM utilise un circuit intégré spécial qui regroupe toutes les fonctions d'étage HF : mélangeur oscillateur, amplificateur à fréquence intermédiaire et démodulateur.

ICE

PA<br>)r-Cresson

lineaux

n autre circuit intégré, audio, autorisera une écoute confortable sur HP. Précisons que la qualité de réception est exceptionnelle en modulation de fréquence et exempte de parasites.

#### **Fonctionnement**

RTC.

La figure 1 présente le schéma de principe général du récepteur FM. Comme sur la plupert des récepteurs, le montage comporte une antenne qui va permettre de capter les signaux.

Afin de travailler, toutefois, dans la gamme précitée, une bobine L<sub>1</sub> éliminera toutes les autres fréquences et ne favorisera que la gamme<br>concernée.

Le récepteur se construit essentiellement autour du circuit intégrée TDA 7000 qui ne nécessite que très peu de composants extérieurs,

La particularité de ce circuit intégré repose sur le principe qui consiste à réduire la traditionnelle fréquence intermédiaire de 10,7 MHz à 75 kHz.

![](_page_30_Figure_11.jpeg)

![](_page_31_Picture_0.jpeg)

#### Nous publions à titre indicatif le tracé du circuit imprimé et l'implantation des éléments.

L'excursion de modulation est réduite alors  $\dot{a} \pm 15$  kHz par réaction sur l'oscillateur local, ce qui entraîne une réduction considérable de la distorsion harmonique.

Le choix de la fréquence intermédiaire de 75 kHz donne une excellente sélectivité et permet, notamment, de remplacer les filtres de bande habituels par de simples réseaux RC qui peuvent être intégrés sur le cristal, ce qui par ailleurs élimine tout réglage.

Les seuls réglages nécessaires sont ceux des circuits d'accord extérieurs L<sub>1</sub> et L<sub>2</sub>.

La bobine L<sub>1</sub> présente l'avantage de faire partie intégrante du tracé du circuit imprimé ; vous n'aurez donc pas à vous en préoccuper.

Le circuit TDA 7000 se présente sous la forme d'un boîtier à 18 broches. Il convient alors d'exploiter ces broches conformément au cahier des charges du fabricant.

On remarquera que le circuit s'alimentera par le biais d'un circuit intégré régulateur, sous 5 V seulement, afin d'obtenir une bonne stabilité et un accord parfait à l'aide de la diode Varicap « VR » associée au potentiomètre multitours d'accord.

En fait, le TDA 7000 ne réclame que quelques condensateurs miniatures.

Les signaux BF sont présents au niveau de la broche (2) du TDA 7000 et sont alors acheminés au curseur du potentiomètre de volume.

Un circuit audio LM380 assure toute la préamplification et l'amplification pour une écoute sur hautparleur. Sous 9 V d'alimentation, la puissance atteint environ 1 W, mais, compte tenu du rendement du petit haut-parleur, il ne faudra pas placer la commande de volume à fond, sous peine de détruire le diffuseur.

Ce circuit LM380 comporte 14 broches que l'on exploite très facilement puisque les éléments extérieurs se réduisent à leur plus simple expression.

L'entrée des signaux à amplifier s'effectue au niveau de la broche (6) tandis que la sortie vers le hautparleur se réalise sur la broche (8) par l'intermédiaire d'un condensateur destiné à bloquer la composante continue.

La broche (14) sert d'alimentation générale positive, alors que d'autres broches sont portées à la masse.

Le récepteur s'alimentera de préférence sous 9 V de tension procurée par une pile.

#### Le montage

Les kits IMD sont sérieux, et comportent une notice très explicite qui permet de mener à bien le montage du récepteur.

Le circuit imprimé, en verre époxy, présente une sérigraphie destinée à minimiser les erreurs d'insertion des composants.

Pour le montage, nous vous conseillons de vous servir d'un fer à souder stylo d'une trentaine de watts avec la panne très effilée, et de la soudure incluse dans l'emballage.

Avant d'effectuer toute opération de soudure, il faudra prendre soin d'identifier tous les éléments constitutifs à l'aide de la liste des composants, en prenant un soin tout particulier pour les condensateurs céramiques miniatures.

**Attention : La diode Varicap sera** soudée côté cuivre du circuit en prenant soin d'en repérer la polarité.

Dans ces conditions, vous repérerez plus facilement l'emplacement des divers condensateurs qui devront être soudés avec un minimum de longueur de connexion.

Il reste évident que toute inversion dans les valeurs conduirait à un non fonctionnement du récepteur, sans pour autant porter préjudice au circuit intégré.

La bobine L<sub>2</sub> se réalisera en enroulant sur 3 1/2 tours ou 4 tours le fil de cuivre émaillé joint autour d'un noyau quelconque de 8 à 10 mm de diamètre. Il n'est pas nécessaire de conserver le support qui aura permis la réalisation de ce bobinage pour faire fonctionner le récepteur.

Toutefois il est recommandé de bobiner en spires jointives.

Les extrémités seront alors coupées, grattées puis étamées avant le soudage sur le circuit imprimé.

#### **Enfin** du lo

**Utilis:** 

semble soudé, tenne, l'endro

Aprè

**Dès** 

Lis

Co  $C_1$  $C_2$ 

 $C_3$  $\overline{C_4}$ <br> $\overline{C_5}$ 

 $C_6$ 

 $C<sub>7</sub>$ 

 $C_{9}$ 

fle doit

sant lé

![](_page_31_Picture_28.jpeg)

#### **Jtilisation**

Après vous être assurés que l'ensemble des éléments se trouve bien soudé, vous raccorderez une antenne, de 50 à 60 cm seulement, à l'endroit prévu.

Dès la mise sous tension, un souffle doit se faire entendre en poussant légèrement la commande de

volume. S'il n'en était pas ainsi, il conviendrait de vérifier l'implantation et les diverses soudures, à l'aide d'une loupe. Bien souvent, une soudure trop généreuse provoque un court-circuit entre deux pistes adiacentes, notamment au niveau des broches du circuit intégré.

Si la bobine a été bien réalisée, la manœuvre du potentiomètre multitours d'accord doit permettre de

capter une des nombreuses stations FM.

Dans le cas contraire, il faudrait légèrement espacer les spires de la bobine L<sub>2</sub>, ou bien, au contraire, souder en parallèle sur cette bobine un condensateur céramique de 4,7 à 6,8 pF.

#### Liste des composants

Condensateurs céramique :  $C_1$ : 39 pF  $C_2$ : 47 pF  $C_3$  : 2,2 nF  $C_4$ ,  $C_{10}$ : 10 nF  $C_5$ ,  $C_8$ : 100 nF  $C_6$ ,  $C_{13}$ : 330 pF  $C_7$  : 220 pF  $C_9$  : 22 nF  $C_{11}$ : 150 pF

#### C<sub>12</sub>, C<sub>14</sub>, C<sub>16</sub>: 3,3 nF  $C_{15}$ : 180 pF  $C_{17}$ : 1,8 nF à 2,2 nF

Condensateurs mylar:  $C_{18}$ : 82 nF ou 0,1  $\mu$ F  $C_{19}$ : 47 nF ou 56 nF

Condensateur chimique : C<sub>20</sub>: 220 à 470 µF/10 V

Résistances :  $R_1$ : 22 k $\Omega$  (rouge, rouge, orange)  $R_2$ ,  $R_4$ ,  $R_6$ ,  $R_7$ : 4,7 k $\Omega$  (jaune, violet, rouge)

R<sub>3</sub> : potentiomètre multitours 100 $k\Omega$ 

R<sub>5</sub>: potentiomètre 20 kΩ log VR : diode Varicap

IC<sub>1</sub>: C.I. TDA 7000 RTC IC<sub>2</sub> : régulateur 5 V 78 L 05 IC<sub>3</sub>: C.I. amplificateur LM380 HP : haut-parleurs  $\varnothing$  50 mm 8  $\Omega$ Fil émaillé de 0.8 mm

Circuit imprimé Fils d'alimentation pour pile 9 V Fil d'antenne Twiling 50 cm

#### Enfin, un guide du logiciel

9.

n

เน

ın

ė

₿

ιë

le

![](_page_32_Picture_18.jpeg)

our la première fois en France, un catalogue de programmes pour micro-ordinateurs, destiné au grand public, est présenté comme un véritable guide du logiciel.

Il reprend, en effet, presque 400 programmes, sous forme de cassettes ou de disquettes, produits par les plus grands concepteurs ou éditeurs mondiaux dans leur spécialité : Broderbund, Avallon Hill, Sir-tech... plus de quarante provenances. Les logiciels y sont classés par applications : jeux, principalement (jeux d'arcades, adresse, stratégie, wargames...), mais aussi logiciels familiaux, éducatifs, techniques, utilitaires, graphiques, etc., et pour la plupart des ordinateurs personnels les plus connus comme l'Apple ou l'Atari, mais aussi les Commodore 64, Epson HX, IBM PC, Oric, Sharp PC, Sinclair, Spectrum, TRS, Vic 20, etc.

Cocorico, on y trouve des logiciels en français (logiciels américains traduits par la société canadienne Computerre) et une bibliothèque complète de programmes, en français bien sûr, pour le micro-ordinateur Victor-Lambda. Spid est, bien sûr, à l'écoute de concepteurs de logiciels en français susceptible d'être édités.

Innovation intéressante, chaque logiciel est expliqué et illustré, c'està-dire qu'il figure avec un résumé de son application, ou du thème s'il s'agit d'un jeu, et les photos de sa présentation et de la page écran telle qu'elle apparaît lors du chargement ou du déroulement du programme.

Ces logiciels seront disponibles dans les magasins spécialisés en matériel micro-informatique. Quant au Guide du Logiciel, il s'obtient dans ces magasins ou, par correspondance, à SPIC. Il est gratuit.

Il sera bien sûr remis à jour trimestriellement, par ajout des nouveautés qui paraîtront à travers le monde, d'accessoires, de cartes ou d'extensions spécialisées, etc.

Renseignements complémentaires

à: **S.P.I.D.** 39, rue Victor-Massé **75009 Paris** 

![](_page_33_Picture_0.jpeg)

80 N° 64 ELECTRONIQUE PRATIQUE

ssurer la mise en route ou l'extinction du chauffage, d'un éclairage pour simuler une présence dans l'habitation. donner à manger au poisson rouge et cela à des centaines de kilomètres de chez soi : telles sont quelques-unes des nombreuses possibilités du montage décrit dans cet article.

Entièrement conçue à base de circuits intégrés courants, donc disponibles auprès de tous les fournisseurs, cette réalisation séduira sans doute bon nombre de nos lecteurs amateurs de réalisations originales.

## **TELECOMMANDE PAR TELEPHONE**

![](_page_33_Picture_4.jpeg)

preno ressa

mier

 $\overline{\mathbf{I}}$ 

#### **I-Le principe**

**MANANA** 

a figure 1 illustre le synoptique de fonctionnement général du montage. Afin de bien le comprendre, peut-être est-il plus intéressant de faire état, dans un premier temps, du mode d'emploi de notre appareil et de définir ainsi un peu le cahier de charges.

Le boîtier renfermant le montage se trouve donc disposé sous le poste téléphonique, mais sans aucune liaison électrique. Un simple micro capte les sonneries du téléphone. Les signaux en résultant ne reflètent pas le nombre de sonneries mais une durée totale d'une séquence de sonneries consécutives. Ce choix offre une grande sécurité de fonctionnement, beaucoup plus grande que si l'on basait le codage d'appel sur un nombre de sonneries. En effet, les sonneries percues au niveau de l'écouteur du poste d'appel ne sont pas du tout en phase avec celles qui se manifestent au niveau du poste appelé ; elles n'ont d'ailleurs pas la même fréquence. On dispose ainsi de quatre durées de séquences de sonneries : 10, 30, 50 et 70 secondes. Bien entendu, ces valeurs tolèrent plus ou moins 5 secondes pour l'opérateur faisant l'appel. L'appareil peut ainsi être programmé, par une succession dans le temps de trois séquences distinctes d'appel. Ainsi, dans l'exemple décrit dans cet article, des séquences successives de 70, puis 30 et enfin 10 secondes assurent la fermeture du relais de sortie. Si. pour des raisons de commodité d'explication, on attribue à 10 secondes le chiffre 1, à 30 le chiffre 2, à 50 le 3 et à 70 le 4, le code de fermeture du relais est donc « 42 1 ». On notera que le nombre de combinaisons possibles est suffisamment grand (très exactement 136) pour éviter tout hasard de séquences d'appels provenant de correspondants quelconques. Par ailleurs, pour que les successions des séquences soient enregistrées correctement, il ne faut pas qu'elles se trouvent séparées par des durées supérieures à 2 mn et 40 s ; si tel était le cas, les enregistrements (même corrects) ultérieurs, seraient irrémédiablement effacés. De

![](_page_34_Figure_3.jpeg)

Synoptique complet de la télécommande par téléphone.

même, et pour une commande donnée, si le nombre de séquences d'appel dépasse trois, ce qui suppose qu'au moins la durée d'une séquence est incohérente, il se produit également un effacement général des enregistrements précédents.

Pour des raisons propres au fonctionnement de la logique interne du montage que nous verrons plus loin, le code d'ouverture du relais doit obligatoirement comporter les deux mêmes premiers chiffres que le code de fermeture. Ainsi, si le code de fermeture est 421, le code d'ouverture ne pourra être que 422, 423 ou 424.

Enfin, un dernier cas indésirable peut se produire ; c'est celui où un

correspondant vient d'appeler le poste, qui bien entendu, n'a pas répondu, étant donné que personne ne se trouve dans la maison ou dans l'appartement. Si donc l'opérateur débutait par hasard une opération de télécommande après une durée inférieure à 2 mn et 40 s entre la fin de la séquence précédente et la sienne, l'appareil enregistrerait quatre séquences et l'ordre ne serait pas exécuté. Pour éviter ce désagrément, l'opérateur a la possibilité, s'il le désire, de faire précéder ses appels par une séquence de sonneries au moins égale à 90 s qui assure une initialisation de l'ensemble et lui donne la certitude d'un bon enregistrement de la commande dont il va aussitôt amorcer la procédure.

#### **II-Le fonctionnement** électronique

#### a) L'alimentation (fig. 2)

Elle est bien entendu fournie par le secteur. A cet effet, un transformateur abaisse la tension 220 V à 12 V. Sur le circuit secondaire de ce transformateur est monté le classique pont de diodes (pont de Wheatstone) et les alternances redressées disponibles à la sortie sont filtrées par une capacité C<sub>3</sub>. Les capacités C<sub>1</sub> et C<sub>2</sub> assurent l'écoulement des fréquences parasites en provenance du secteur.

Un transistor, dont la base se trouve maintenue à un potentiel fixe grâce à la diode Zéner Z fournit au niveau de son émetteur une tension continue et régulée à environ 9,5 V. En période de veille, la consommation de l'ensemble n'excède guère 20 à 30 milliampères motivés d'ailleurs par quelques « LED » de signalisation.

#### b) La détection des sonneries (fig. 3)

Le captage des sonneries est assuré par un micro Electrett à préamplification incorporée, ce qui explique pourquoi ce composant comporte trois broches : le « plus », le « moins » et la « sortie ». Un premier étage amplificateur, dont la pièce maîtresse est le transistor T<sub>3</sub>, produit à sa sortie les signaux issus de l'action de la sonnerie du téléphone. Le micro et ce premier étage amplificateur sont découplés du restant du montage grâce à la cellule de découplage R<sub>9</sub>-C<sub>6</sub>, évitant ainsi toute éventualité d'accrochage. Un second étage amplificateur monté également en émetteur commun a sa résistance d'émetteur R<sub>13</sub> découplée par la capacité C<sub>9</sub>. Enfin un dernier étage, dont le transistor PNP T<sub>5</sub> assure l'amplification finale, rend disponible, sur le point médian d'un ajustable A<sub>1</sub> monté sur le circuit collecteur du transistor, une fraction

plus ou moins importante d'une tension redressée et intégrée par la capacité C<sub>12</sub>. Cette tension charge une seconde capacité C<sub>13</sub> par l'intermédiaire d'une résistance R<sub>17</sub>, avant d'aboutir à la base d'un transistor T<sub>6</sub>. Grâce à ce dispositif, il est nécessaire que les signaux émanant du micro soient soutenus pour laisser à C<sub>13</sub> le temps de se charger avant de rendre T<sub>6</sub> saturé. Ainsi, un bruit sec, un claquement de mains par exemple, ne conduit pas au déblocage de T<sub>6</sub> dont le collecteur présentera la tension d'alimentation. Par contre, une sonnerie de téléphone, caractérisée par une succession de variations de potentiel d'une durée au moins supérieure à quelques dixièmes de secondes, a pour conséquence la saturation de T6 c'est-à-dire l'apparition d'un potentiel nul au niveau du collecteur. Ces signaux sont inversés par la porte inverseuse NAND I de IC<sub>3</sub> (fig. 4), si bien qu'à la sortie de cette porte on enregistre :

 $\frac{1}{2}$ 

 $\frac{1}{2}$ 

322

 $\approx$ 

![](_page_35_Figure_7.jpeg)

![](_page_35_Figure_8.jpeg)

schémas de principe des sections, alimentation, base de temps et détection des sonneries. Utilisation d'un micro « électrett » et de transistors à grand gain. Commande de la chronométrie.

![](_page_36_Figure_0.jpeg)

- un état bas lorsque la sonnerie du téléphone est arrêtée ;

- un état haut pendant la durée de la sonnerie.

Le premier oscillogramme de la figure 6 illustre cette détection des sonneries.

#### c) La base de temps (fig. 2 et 4)

Sur l'une des entrées du pont de diodes du circuit de l'alimentation est prélevée, par l'intermédiaire de D<sub>1</sub>, une alternance sur deux du 12 V en provenance du transformateur. On dispose ainsi d'une impulsion positive toutes les 20 millisecondes (50 Hz). Ces impulsions aboutissent à la base d'un transistor T<sub>2</sub> par l'intermédiaire d'un pont diviseur constitué par les résistances R<sub>2</sub> et R<sub>3</sub>. Le transistor T<sub>2</sub> inverse et calibre ces signaux périodiques à la tension nominale d'alimentation du montage avant de les acheminer sur l'entrée d'un trigger de Schmitt formé par la porte AND II de IC<sub>1</sub>. Un tel montage confère aux signaux de sortie des fronts montants et descendants bien verticaux. En effet, dans le cas de la présence sur les entrées de la porte d'un potentiel montant progressivement, les entrées ne reçoivent dans un premier temps qu'un potentiel :

$$
u \times \frac{R_{20}}{R_{19} + R_{20}}
$$

Lorsque ce potentiel devient environ égal à la moitié du potentiel d'alimentation, la porte amorce son basculement : un état haut s'établit au niveau de sa sortie. Mais par l'intermédiaire de R<sub>20</sub>, les entrées de la porte AND se trouvent brutalement soumises à un apport supplémentaire de potentiel, si bien que le phénomène « basculement » se trouve encore accéléré, d'où un front montant pratiquement vertical du signal de sortie. Un raisonnement analogue montrerait que le basculement dans l'autre sens se trouve également accéléré par la suppression de l'apport de potentiel acheminé par  $R_{20}$ 

Ces créneaux aboutissent en définitive sur l'entrée d'un circuit intégré comportant 14 bascules en cascade : le CD4020.

![](_page_37_Figure_0.jpeg)

Schéma de principe du séquenceur de comptage et du compteur de sortie avec relais d'utilisation.

La figure 7 illustre le brochage et le fonctionnement d'un tel diviseur. On remarquera en particulier qu'il dispose d'une entrée « RAZ » normalement soumise à un état bas, mais qui assure la remise à zéro de toutes les bascules lorsqu'une impulsion positive s'y trouve appliquée.

Le tableau de fonctionnement de la figure 7 montre également que si la période des créneaux d'entrée en H est de 0,02 s, elle est de 1,28 s sur la sortie Q<sub>6</sub>, de 10,24 s sur Q<sub>9</sub> et de 5 mn, 27 s 68/100° sur la sortie Q<sub>14</sub>. La sortie Q<sub>6</sub> alimente la base d'un transistor dont le circuit collecteur comporte une LED de signalisation L<sub>2</sub> qui clignote donc à la fréquence de  $1/1,28 = 0,78$  Hz, témoignant ainsi du fonctionnement correct de la base de temps. La sortie Q9 aboutit aux entrées réunies d'une porte inverseuse NAND II de IC<sub>3</sub>. Ainsi, à **84 N° 64 ELECTRONIQUE PRATIQUE** 

chaque signal de RAZ sur IC<sub>2</sub>, la sortie de cette porte présentera un état haut, passera à un état bas 5,12 s plus tard, et repassera à un état haut 10,24 s après le signal RAZ, et ainsi de suite. La sortie de cette porte inverseuse est reliée à l'entrée d'une bascule monostable constituée par les portes NOR III et IV de IC<sub>4</sub> et dont il n'est peut-être pas inutile de rappeler brièvement le fonctionnement. Lorsque l'entrée 13 est soumise au niveau zéro et que la bascule est au repos, la sortie de la porte III présente également un état bas. Les armatures de la capacité C<sub>21</sub> sont soumises à un même potentiel haut (sortie de la porte IV et entrées de la porte III) ; il en résulte l'état de décharge de cette dernière. Dès l'apparition d'un état haut sur l'entrée 13, la sortie de la porte IV passe à l'état bas. Il en est de même en ce

qui concerne les entrées de la porte III, vu que C<sub>21</sub> se comporte en début de charge par l'intermédiaire de R<sub>23</sub>, comme un court-circuit. La sortie de la porte III présente donc un état haut. Lorsque C<sub>21</sub> a atteint un niveau de charge tel que le potentiel des entrées de la porte III devient environ égal à la moitié de la tension d'alimentation, la sortie de la porte III repasse à l'état bas. Par la suite, l'entrée 13 repassant également à l'état bas, le système se retrouve à nouveau dans son état précédent de repos ; C<sub>21</sub> se décharge et se trouve ainsi prête pour une éventuelle sollicitation ultérieure. La durée de l'état haut est très brève : de l'ordre de 7 millisecondes. Il est acheminé sur l'entrée d'un second trigger de Schmitt formé par la porte AND III de IC<sub>1</sub>. La brève impulsion positive qui se trouve ainsi disponible à la sortie de ce trigger

 $<sup>10</sup>$ </sup> riç  $cc$ le éç CC tro pε

ur

Q di DC ult or 43  $R/$ im

se l'a pa

d) de

da

Pri gu no COI les à o tie rise qui que sor sor SOL cut **NA** pris mo por de de par dar son pro duit dor l'on seu sior  $_{\text{cule}}$ aux

por

toutes les 10,24 s se trouve enfin dirigée sur l'entrée « Horloge » d'un compteur davantage connu de nos lecteurs : le CD 4017 (IC<sub>7</sub>). Notons également que ces impulsions de comptage n'aboutissent sur l'entrée H de IC<sub>7</sub> que si le trigger est passant, ainsi que nous le verrons un peu plus loin.

Remarquons enfin que la sortie Q<sub>14</sub> de IC<sub>2</sub> aboutit, par l'intermédiaire d'une capacité C<sub>24</sub>, en un point C dont nous verrons le rôle ultérieurement. Mais d'ores et déjà on peut noter que 163,84 s (2 mn, 43 s, 84/100°) après le signal de RAZ sur IC<sub>2</sub>, il se produit une brève impulsion positive en C.

Cette base de temps, dont l'essence même est issue du secteur, a l'avantage d'être précise et de ne pas nécessiter de réglage.

#### d) L'intégration des signaux de sonnerie (fig. 4)

Compte tenu du système de codage adopté et défini au chapitre du Principe, il est nécessaire de distinguer les séquences de sonneries et non les sonneries élémentaires consécutives. En fait, il faut intégrer les sonneries consécutives de façon à obtenir un signal constant à la sortie de cet étage intégrateur, caractérisé par exemple par un état haut et qui ne laisse sa place à un état bas que lorsque le téléphone cesse de sonner après une séquence. Les sonneries élémentaires disponibles sous la forme d'états hauts consécutifs sur la sortie de la porte NAND I de IC<sub>3</sub> sont donc d'abord prises en compte par une bascule monostable constituée par les portes NOR I etll de IC<sub>4</sub>. A la sortie de cette bascule, on dispose ainsi de créneaux de durées d'état haut parfaitement calibrés et indépendants des durées élémentaires de sonnerie. Ces durées sont bien sûr proportionnelles à la valeur du produit ( $R_{26}$  + A<sub>2</sub>) × C<sub>14</sub>. Le réglage est donc possible grâce à l'action que I'on peut avoir sur la position du curseur de l'ajustable A2. Les impulsions positives issues de cette bascule monostable sont transmises aux entrées réunies d'une porte AND I de IC<sub>5</sub>, par l'intermé-

![](_page_38_Figure_5.jpeg)

et dernière sonnerie.

diaire d'une diode anti-retour D<sub>2</sub> et d'une résistance de limitation de courant R<sub>27</sub>. Ainsi la capacité C<sub>15</sub> se charge lors de chaque impulsion positive et se décharge dans R28 lorsque l'état haut a cédé sa place à un état bas à la sortie de la bascule. Il en résulte une intégration des signaux ainsi que le montrent les oscillogrammes de la figure 6. Le résultat de cette intégration est pris en compte par un trigger de Schmitt constitué par la porte AND II de IC<sub>5</sub>. La sortie de ce trigger alimente la base d'un transistor T<sub>7</sub> dont le circuit collecteur comporte une LED de signalisation  $L_1$  qui s'allume lors d'une séquence de sonneries, et dont l'observation rend de précieux services lors des mises au point et des réglages.

#### e) La commande du chronométrage (fig. 4)

Lors de l'apparition d'un état haut à la sortie du trigger (porte AND II de IC<sub>5</sub>), une brève impulsion positive se trouve transmise par l'intermédiaire de C<sub>18</sub> aux entrées RAZ de IC<sub>2</sub> et de IC<sub>7</sub>, ce dernier compteur faisant office de chronométreur. Ainsi, dès le début d'une séquence de sonneries, IC<sub>2</sub> et IC<sub>7</sub> sont mis à zéro. Il en résulte théoriquement une impulsion de comptage sur l'entrée H de IC<sub>7</sub>, mais elle n'est pas prise en compte par ce dernier étant donné qu'il subit simultanément une impulsion de RAZ.

On peut d'ailleurs noter également que la mise sous tension de l'ensemble, grâce à C<sub>19</sub> et à R<sub>36</sub>,

provoque également une impulsion de RAZ sur IC<sub>2</sub> et IC<sub>7</sub> par la charge de C<sub>19</sub> qui se comporte au début comme un court-circuit. Mais revenons au chronométrage.

L'apparition d'un état haut sur la sortie de la porte II de IC<sub>5</sub> rend également le trigger formé par la porte AND III de IC<sub>1</sub> passant. Les impulsions de comptage en provenance de la base de temps peuvent ainsi transiter par ce trigger vers le compteur IC<sub>7</sub>. Rappelons que la première de ces impulsions ne se produira que dans 10,24 secondes. Cet état haut se trouve également inversé par la porte IV NOR de IC6. La sortie de cette porte est reliée à l'entrée d'une bascule monostable formée par les portes NOR I et II de IC6. Ainsi, le début d'une séquence de sonneries qui se caractérise par le passage de l'état haut vers l'état bas sur l'entrée de cette bascule est sans influence sur cette dernière.

Par contre, lorsque la séquence de sonneries cesse, la sortie de la porte inverseuse NOR IV de IC6 repasse à l'état haut. Il en résulte une impulsion positive de durée proportionnelle à  $R_{33} \times C_{16}$  sur la sortie de la bascule (point F). Nous verrons ultérieurement que cette impulsion positive correspond en quelque sorte à la lecture du compteur de chronométrage. Cette impulsion positive est inversée par la porte NOR III de IC<sub>6</sub>, si bien que la fin d'une séquence de sonneries se matérialise, au niveau de la sortie de cette dernière porte, par une transition d'un état bas vers un niveau haut, mais seulement après l'impulsion positive de lecture observable en F. Il en résulte, par l'intermédiaire de C<sub>17</sub>, une seconde impulsion de RAZ sur IC<sub>2</sub> et sur IC<sub>7</sub>. La remise à zéro de IC<sub>2</sub> permet en particulier à ce dernier de démarrer une nouvelle séance de chronométrage dont la limite supérieure de 2 mn 43 s 84/100 (sortie Q<sub>14</sub>) constitue la fin de possibilité de prise en compte de la séquence de sonneries suivante dans le cadre de l'enregistrement de la commande en cours d'élaboration.

Ainsi, pendant chaque séquence de sonneries, le niveau logique 1 se déplace de proche en proche sur les **86 N° 64 ELECTRONIQUE PRATIQUE** 

sorties S<sub>1</sub>, S<sub>2</sub>, etc., de IC<sub>7</sub>, et cela toutes les 10,24 secondes. Remarquons que les sorties S<sub>1</sub>-S<sub>2</sub>, S<sub>3</sub>-S<sub>4</sub>, S<sub>5</sub>-S<sub>6</sub> et S<sub>7</sub>-S<sub>8</sub> sont regroupées entre elles par l'intermédiaire des diodes D<sub>6</sub> à D<sub>13</sub>. Ainsi apparaissent

les tolérances dont il est fait état au début de cet article ; les correspondances entre les chiffres forment le code et les temps peuvent être mises en évidence dans le tableau suivant :

S<sub>5</sub>

S1

 $50$ 

 $52$ 

56

 $57$ 

 $53$ 

 $\sqrt{}$ 

CD

 $012$ 

 $Q13$ 

 $Q14$ 

 $Q6$ 

 $Q5$ 

 $Q7$ 

 $Q<sub>4</sub>$ 

Ra

 $\alpha$ 

![](_page_39_Picture_357.jpeg)

Lorsque la durée dépasse 92.16 secondes, le compteur se bloque étant donné la soumission de l'entrée de validation à un état haut. Une impulsion positive est disponible en D dans ce cas.

Lors d'expérimentations pratiques, il s'est avéré que le début d'une séquence de sonneries audible au niveau de l'écouteur d'un poste d'appel correspond assez bien au début de la séquence qui se réalise effectivement au niveau du poste appelé. Par contre, la fin effective se trouve décalée en arrière pour deux raisons :

- Une relative hystérésis due au fonctionnement consécutif de deux ou de plusieurs centraux téléphoniques.

- La durée ajoutée à la fin par le fonctionnement même du système d'intégration des sonneries élémentaires et décrit au paragraphe précédent.

En conséquence, il n'est pas judicieux d'assurer la télécommande en se basant sur la durée théorique movenne mais plutôt sur les durées minimales. Le tableau ci-après illustre ces résultats mis en évidence par l'enregistrement de séquences de sonneries.

#### f) Le comptage des séquences de sonneries (fig. 5)

Dès le début d'une séquence de sonneries, un état haut apparaît à la sortie de la porte AND II de IC<sub>5</sub>, ainsi que nous l'avons déjà vu précédemment. Cet état haut est acheminé sur l'entrée d'un trigger formé par la porte AND IV de IC<sub>1</sub> (liaison G) dont la sortie aboutit à l'entrée « horloge » d'un autre compteur CD 4017  $(IC<sub>8</sub>)$ .

Le compteur se trouve remis à zéro dans les cas suivants :

- à la mise sous tension de l'ensemble, suite à une coupure du secteur par exemple (liaison E),

- lorsqu'il se produit plus de trois séquences consécutives (sortie S4  $de$   $|C_8$ ),

- lorsqu'une période de silence dépasse 2 mn 43 s 84/100 (liaison C),

- lorsqu'une séquence de sonneries dure plus de 92,16 secondes en cas d'initialisation volontaire décrite au chapitre du Principe (liaison D).

Le compteur IC<sub>8</sub> effectue donc le décompte du nombre de séquences de sonneries ; ce décompte se trouve matérialisé par l'apparition d'un état haut sur les sorties S<sub>1</sub>, S<sub>2</sub> et S<sub>3</sub>.

![](_page_39_Picture_358.jpeg)

![](_page_40_Figure_0.jpeg)

0

9

#### g) La programmation et la vérification du codage (fig. 5)

A la fin de chaque séquence de sonneries, il se produit la vérification de la cohérence de la durée et du numéro d'ordre de la séquence. Pour illustrer ce principe, prenons un exemple concret et imaginons que la seconde séquence de sonneries, prévue à 30 s, vient de s'achever.

Au niveau de la programmation existe donc la liaison 2 → B. Si la durée de cette seconde séquence de sonneries est correcte, un état haut se trouve donc disponible sur l'entrée 6 de la porte AND II de IC<sub>9</sub>. Comme il s'agit de la deuxième séquence, un état haut se trouve également disponible sur l'entrée 5 de cette même porte grâce à la position de IC<sub>8</sub> (sortie S<sub>2</sub>). Il en résulte un état haut à la sortie de cette porte, donc également sur l'entrée 12 de la porte AND IV de IC<sub>5</sub>, montée en trigger de Schmitt, par l'intermédiaire de D<sub>19</sub>. Ce trigger est donc passant.

Or, dans un paragraphe précédent, nous avons mis en évidence qu'à la fin d'une séquence de sonneries apparaissait une brève impulsion positive à la sortie de la bascule monostable NOR I et II de IC<sub>6</sub> (liaison F). En conséquence, dans le cas présent, cette impulsion positive se trouve transmise par le trigger AND IV de IC<sub>5</sub>. Le lecteur vérifiera aisément que cette impulsion n'est pas transmise en cas de non cohérence entre la durée de la séquence de sonneries et sa programmation.

#### h) Le compteur de sortie (fig. 5)

Il s'agit du compteur IC<sub>10</sub> qui est encore un CD 4017. Ce dernier reçoit en son entrée « Horloge » les impulsions positives issues du trigger AND IV de IC<sub>5</sub>. En conséquence, ce compteur avance d'un cran lorsqu'une séquence de sonneries cohérente et conforme à la programmation s'achève. Notons également que ce compteur subit une opération de remise à zéro dans les mêmes conditions que le compteur précédent, IC<sub>8</sub>. Ainsi, lorsque les trois séquences de sonneries consécutives ont été correctes et cohérentes, un état haut se trouve disponible sur la sortie S<sub>3</sub> de ce compteur

![](_page_41_Picture_0.jpeg)

Les sonneries seront captées par le microphone à « électrett ».

#### i) La commande du relais d'utilisation (fig. 5)

Dès l'apparition d'un état haut sur la sortie S<sub>3</sub> de IC<sub>10</sub>, ce niveau logi-que 1 est également transmis sur l'entrée 8 d'une porte AND III de IC<sub>5</sub> par l'intermédiaire de D<sub>23</sub>. Dans le cas général, l'entrée 9 de cette même porte, étant également soumise à l'état haut, un niveau logique 1 se trouve disponible sur la sortie 6 de cette porte. Notons que cet état haut subsiste grâce à la diode de verrouillage D<sub>24</sub>, même lorsque le compteur IC<sub>10</sub> se trouve remis à zéro, ce qui se produit justement 2 mn 43 s et 84/100 après la fin de la dernière séquence de sonneries.

Par contre, grâce à D<sub>22</sub> et par la porte inverseuse NAND IV de IC<sub>3</sub>, une impulsion négative se produit sur l'entrée 9 de la porte AND III de IC<sub>5</sub>, après une coupure de courant par exemple. Cette disposition présente au moins l'avantage de ne pas laisser au hasard la possibilité de la fermeture ou de l'ouverture du relais d'utilisation, après une panne secteur par exemple. En effet, toute impulsion négative, même brève, sur l'entrée 9 de la porte AND III de IC<sub>5</sub> déverrouille cette dernière.

**88 N° 64 ELECTRONIQUE PRATIQUE** 

Notons enfin que la sortie de cette porte alimente, par R<sub>52</sub>, deux transistors T<sub>9</sub> et T<sub>10</sub> montés en Darlington dont le circuit collecteur comporte le relais 2RT-6-12 V.

Une série des contacts « Repos » et « Travail » de ce relais est mise à contribution pour alimenter les LED L<sub>3</sub> et L<sub>4</sub> qui, de ce fait, signalent à tout moment la position (fermeture ou ouverture) du relais dont la seconde série de contacts est prévue pour l'utilisation extérieure désirée. Les capacités C<sub>28</sub> et C<sub>29</sub> font office de condensateurs d'antiparasitage.

#### j) La commande de l'ouverture du relais (fig. 5)

Ainsi que nous l'annoncions au début de cet article, le code d'ouverture du relais a obligatoirement ses deux premiers chiffres identiques à ceux du code de fermeture.

En définitive, et jusqu'à la fin de la seconde séquence de sonneries, la chronologie des événements reste la même, si bien qu'à ce moment les compteurs IC<sub>8</sub> et IC<sub>10</sub> occupent tous les deux la position S2.

Dès le début de la troisième séquence de sonneries, IC<sub>8</sub> occupe la position S<sub>3</sub>, ce qui a pour consé-

quences l'apparition d'un état haut sur l'entrée 12 de la porte AND IV de IC<sub>9</sub>. Compte tenu de la programmation adoptée, (ABC<sub>1</sub> pour la fermeture et ABC<sub>2</sub> pour l'ouverture) et grâce à la liaison  $3 \rightarrow C_2$ , apparaît également un état haut sur l'entrée 13 de la porte IV de IC<sub>9</sub>, à la fin de la troisième séquence de sonneries. Cet état haut se trouve transmis par la porte AND I de IC1, au moment de l'impulsion de lecture disponible par la liaison F. Comme IC<sub>10</sub> continue d'occuper la position S<sub>2</sub>, il apparaît momentanément et simultanément un état haut sur les entrées de la porte AND III de IC<sub>3</sub>. Il en résulte une impulsion négative à la sortie de cette porte et, par l'intermédiaire de D<sub>21</sub>, le déverrouillage de la porte AND III de IC<sub>5</sub>. Le relais s'ouvre.

#### III - La réalisation pratique

#### a) Le circuit imprimé (fig. 8)

De configuration relativement serrée, mieux vaut peut-être avoir recours à un procédé photographique de reproduction pratiqué de plus en plus par bon nombre de distributeu

am l'a tra **Bie** d'a sp pri qu tor ble

ce

dia

le

![](_page_42_Figure_0.jpeg)

Le tracé du circuit imprimé ne pourra se reproduire que par le biais de la méthode photographique.

teurs. Mais il n'est pas interdit aux amateurs patients de le reproduire à l'aide des différents produits de transfert disponibles sur le marché. Bien entendu, il est déconseillé d'avoir recours au crayon feutre spécial pour ce type de circuit imprimé.

Au niveau de sa conception, quelques straps ont été nécessaires, toujours dans le but d'éviter le double face. Tous les trous sont à percer à l'aide d'un foret de 0,8 mm de diamètre. Les pastilles plus grandes le seront avec un foret de 1 mm et

plus suivant le diamètre des connexions des composants à implanter.

Signalons pour terminer qu'il est toujours conseillé d'étamer un circuit imprimé : sa résistance mécanique et sa tenue chimique dans le temps n'en seront qu'améliorées.

#### b) Implantation des composants (fig. 9)

Comme toujours, on implantera en premier lieu les diodes, les résistances, les capacités et les transis-

tors. Les straps peuvent être réalisés à l'aide de chutes de connexions de résistances et de diodes. Une attention toute particulière est à apporter quant au respect des orientations des différents composants polarisés. Toute erreur à ce niveau compromet sérieusement le succès de l'entreprise... et ce serait dommage. De même, des précautions sont à prendre lors de la soudure des circuits intégrés ; en particulier il est bon de ménager un temps de refroidissement suffisant entre deux soudures consécutives sur le même

![](_page_43_Figure_0.jpeg)

L'implantation des éléments, publiée grandeur nature, tout comme le tracé du circuit imprimé, réclamera un grand nombre de straps de liaison, méthode chère à l'auteur et destinée à éviter le circuit du type double face.

90 N° 64 ELECTRONIQUE PRATIQUE

mod peu qui coll surf liais E tion risé « m

CI. E cons

tout

les r

bles

posi

men

men

derr

cuiv

une

d'au

la fa

l'ord

du r

 $cur$  $e$ 

circ

sati

 $\vee$ 

c)

ı mo l'ap din po: Cl. En pratique, une bonne solution consiste à souder par exemple toutes les broches nº N, puis toutes les nº N + 1, etc. Les deux ajustables seront montés curseur placé en position médiane. Attention également à l'orientation des raccordements avec le micro Electrett. Ce dernier sera à souder sur trois fils de cuivre en « échasses » : il aura ainsi une stabilité mécanique suffisante, d'autant plus qu'il ne dépassera de la face supérieure de l'époxy que de l'ordre d'une dizaine de millimètres.

Vérifiez également si le brochage du relais que vous vous serez procuré est bien conforme au tracé du circuit imprimé de la présente réalisation ; dans le cas contraire, une modification de certaines pistes est peut-être à envisager. Une solution qui « marche » toujours consiste à coller un relais quelconque sur la surface de l'époxy et à assurer les liaisons à l'aide de fil isolé.

Enfin, attention aussi à l'orientation des LED qui sont toujours polarisées, le méplat représentant le « moins ».

#### c) La mise en boîte (fig. 10)

Le boîtier utilisé, un Teko « New model AUS 11 », se prête bien à l'application proposée. En effet, ses dimensions permettent de placer un poste téléphonique classique sur

![](_page_44_Figure_5.jpeg)

Le montage s'introduira de préférence à l'intérieur d'un coffret Teko aux lignes très basses. Le téléphone se posera sur le coffret.

On apercoit nettement les cosses poignard destinées à la programmation.

![](_page_44_Picture_8.jpeg)

![](_page_45_Picture_0.jpeg)

son couvercle, avec une grille d'aération en face du micro, afin de permettre un captage facile du son émis par la sonnerie du téléphone. De plus, son encombrement en hauteur est vraiment réduit à sa plus faible valeur : moins de 40 mm, si bien qu'il a été nécessaire de prévoir une découpe dans le circuit imprimé afin de coller directement le transformateur sur le fond du boî-

tier, ce qui permet de réduire son encombrement en hauteur.

Sur la face avant, des trous percés au bon endroit permettent le dépassement des quatre LED de signalisation. Quant à la face arrière, elle est utilisée pour le collage des trois dominos servant à l'utilisation. de l'interrupteur à glissière et du passe-fil destiné à l'alimentation secteur.

 $R_{21}$ : 33 k $\Omega$  (orange, orange,

#### $IV - Liste$ des composants

34 straps (19 horizontaux, 15 verticaux)  $R_1$ : 330  $\Omega$  (orange, orange, mar $ron)$  $R_2$ : 47 k $\Omega$  (jaune, violet, orange)  $R_3$ ,  $R_4$ : 2 × 10 k $\Omega$  (marron, noir, orange)  $R_5$ : 180 k $\Omega$  (marron, gris, jaune)  $R_6$ : 15 k $\Omega$  (marron, vert, orange)  $R_7$ : 33 k $\Omega$  (orange, orange, orange)  $R_8$ : 1 k $\Omega$  (marron, noir, rouge)  $R_9: 4, 7 k\Omega$  (jaune, violet, rouge)  $R_{10}$ : 120 k $\Omega$  (marron, rouge, jaune)  $R_{11}$ : 10 k $\Omega$  (marron, noir, orange)  $R_{12}$ : 22 k $\Omega$  (rouge, rouge, orange)  $R_{13}$ : 820  $\Omega$  (gris, rouge, marron)  $R_{14}: 4, 7 k\Omega$  (jaune, violet, rouge)  $R_{15}$ : 100 k $\Omega$  (marron, noir, jaune)  $R_{16}$ : 560  $\Omega$  (vert, bleu, marron)  $R_{17}$ : 100 k $\Omega$  (marron, noir, jaune)  $R_{18}$ : 33 k $\Omega$  (orange, orange, orange)  $R_{19}$ : 10 k $\Omega$  (marron, noir, orange)

 $R_{20}$ : 100 k $\Omega$  (marron, noir, jaune)

#### orange)  $R_{22}$ : 560  $\Omega$  (vert, bleu, marron)  $R_{23}$ ,  $R_{24}$ : 2 × 10 k $\Omega$  (marron, noir, orange)  $R_{25}$ : 100 k $\Omega$  (marron, noir, jaune)  $R_{26}$ : 10 k $\Omega$  (marron, noir, orange)  $R_{27}$ : 4,7 k $\Omega$  (jaune, violet, rouge)  $R_{28}$ : 470 k $\Omega$  (jaune, violet, jaune)  $R_{29}$ : 10 k $\Omega$  (marron, noir, orange)  $R_{30}$ : 100 k $\Omega$  (marron, noir, jaune)  $R_{31}$ : 33 k $\Omega$  (orange, orange, orange)  $R_{32}$ : 560  $\Omega$  (vert, bleu, marron)  $R_{33}$ , à  $R_{35}$ : 3 × 100 kΩ (marron, noir, jaune)  $R_{36}$ : 10 k $\Omega$  (marron, noir, orange)  $R_{37}$ : 33 k $\Omega$  (orange, orange, orange)  $R_{38}$ : 10 k $\Omega$  (marron, noir, orange)  $R_{39}$ à  $R_{41}$ :  $3 \times 100$  k $\Omega$  (marron, noir, jaune)  $R_{42}$  à  $R_{47}$ : 6  $\times$  33 kΩ (orange, orange, orange)  $R_{48}$ : 10 k $\Omega$  (marron, noir, orange)  $R_{49}$ : 100 k $\Omega$  (marron, noir, jaune)  $R_{50}$ : 10 k $\Omega$  (marron, noir, orange)  $R_{51}$ ,  $R_{52}$ : 2 × 33 k $\Omega$  (orange, orange, orange)

Comme toujours, la figure 10 est un exemple de réalisation possible. et nos lecteurs trouveront certainement d'autres possibilités tout aussi valables d'agencement du montage dans le boîtier.

Il convient également de ne pas oublier la programmation des codes de fermeture et d'ouverture du relais d'utilisation : ABC<sub>1</sub> pour le premier, ABC<sub>2</sub> pour le second. Pour ce faire, on peut avoir recours à du fil isolé souple.

#### d) Les réglages et mises au point

Ils sont très simples. Dans un premier temps, l'ajustable de sensibilité A<sub>1</sub> sera placé dans sa position maximale, c'est-à-dire à droite, sens des aiguilles d'une montre. Ensuite, on réglera la durée des signaux dispo-

 $R_{53}$ : 560  $\Omega$  (vert, bleu, marron)  $A_1$ : ajustable de 100 k $\Omega$  à implantation horizontale A<sub>2</sub> : ajutable de 220 kΩ à implantation horizontale Z : diode Zener de 10 V D<sub>1</sub> à D<sub>24</sub> : 24 diodes signal (type 1N 914 ou équivalent) D<sub>25</sub>: diode 1N 4004 ou 1N 4007 Pont à diodes (500 mA)  $L_1$ : LED  $\emptyset$  3 (rouge)  $L_2$ : LED  $\emptyset$  3 (jaune)  $L_3$ : LED  $\varnothing$  3 (rouge)  $L_4$ : LED  $\emptyset$  3 (verte)  $C_1$ : 47 nF/400 V Mylar (jaune, violet, orange) C<sub>2</sub>: 100 nF Mylar (marron, noir, jaune)  $C_3$ : 2 200 µF/25 V Electrolytique  $C_4$ : 470 µF/10 V Electrolytique C<sub>5</sub>: 47 nF Mylar (jaune, violet, orange)  $C_6$ : 10 µF/10 V Electrolytique C<sub>7</sub>: 47 nF Mylar (jaune, violet, orange)  $C_8$ ,  $C_9$  : 2  $\times$  100 nF Mylar (marron, noir, jaune) C<sub>10</sub>: 4,7 nF Mylar (jaune, violet, rouge)

lég

nibles à la sortie de la bascule monostable constituée par les portes NOR I et II de IC<sub>4</sub>, grâce à l'ajustable A<sub>2</sub>. Pour ce faire, deux solutions : ou bien disposer de séquences de sonneries précédemment enregistrées sur bande magnétique, ou encore se faire appeler au téléphone par un ami. On placera donc d'abord A2 à droite dans le sens des aiguilles d'une montre (résistance minimale). Dans cette position, on observera l'allumage et l'extinction de L1 au rythme des sonneries ; en tournant doucement le curseur de A2 dans le sens inverse des aiguilles d'une montre on observera, à partir d'une certaine position, le maintien de l'allumage de L<sub>1</sub>. On tournera encore légèrement le curseur d'une valeur

supplémentaire afin de conférer une bonne stabilité au système.

Enfin on pourra réduire la sensibilité procurée par A<sub>1</sub> en revenant dans le sens inverse d'une montre jusqu'à ne plus capter correctement le son émis par la sonnerie (extinction de L<sub>1</sub>). On redonnera ensuite davantage de sensibilité afin d'obtenir une bonne fiabilité.

La télécommande est maintenant opérationnelle et rien ne vous empêchera d'assurer la mise en route de votre système d'arrosage lorsque vous aurez entendu la météo, à la radio, vous annoncer qu'il n'a encore pas plu dans votre région...

#### **Robert KNOERR**

 $C_{11}$ : 330 nF Mylar (orange, orange, jaune)  $C_{12}$ ,  $C_{13}$ : 2 × 1 µF/10 V Electrolytique  $C_{14}$ : 100 µF/10 V Electrolytique  $C_{15}$ : 22 µF/10 V Electrolytique  $C_{16}$ : 1 µF/10 V Electrolytique  $C_{17}$ ,  $C_{18}$ : 2 x 100 nF Mylar (marron, noir, jaune) C<sub>19</sub>: 22 µF/10 V Electrolytique C<sub>20</sub>: 1 nF Mylar (marron, noir, rouge) C<sub>21</sub>: 100 nF Mylar (marron, noir, jaune)  $C_{22}$ ,  $C_{23}$ : 2 × 1 nF Mylar (marron, noir, rouge)  $C_{24}$ ,  $C_{25}$ : 2 × 100 nF Mylar (marron, noir, jaune) C<sub>26</sub>: 1 nF Mylar (marron, noir, rouge) C<sub>27</sub>, C<sub>28</sub> : 2 × 0,27 µF/400 V Mylar (rouge, violet, jaune) T<sub>1</sub>: Transistor NPN BD 135 T<sub>2</sub> à T<sub>4</sub> : 3 transistors NPN BC 108C, BC 109C, 2N 2222 T<sub>5</sub>: transistor PNP BC 177, 2N 2905 T<sub>6</sub> à T<sub>9</sub> : 4 transistors NPN BC 108, BC 109, 2N 2222 T<sub>10</sub>: transistor NPN 2N 1711 IC<sub>1</sub>: CD 4081 (4 portes AND à 2 entrées)

IC<sub>2</sub>: CD 4020 (compteur-diviseur à 14 étages) IC<sub>3</sub>: CD 4011 (4 portes NAND à 2 entrées) IC<sub>4</sub> : CD 4001 (4 portes NOR à 2 entrées) IC<sub>5</sub>: CD 4081 (4 portes AND a 2 entrées) IC<sub>6</sub>: CD 4001 (4 portes NOR à 2 entrées)  $IC<sub>7</sub>, IC<sub>8</sub>: 2 \times CD 4017$  (compteur décodeur décimal) IC<sub>9</sub> : CD 4081 (4 portes AND à 2 entrées) IC<sub>10</sub>: CD 4017 (compteur décodeur décimal) Micro Electrett (WM 038039) 3 « pattes », résistance incorporée 14 picots Transformateur 220 V/12 V, 2 VA Relais 12 V, 2RT (voir si même brochage) 3 dominos Interrupteur à glissière Fiche mâle secteur Fil secteur Fils en nappes 1 passe-fil 1 boîtier Teko « New model AUS 11 » (198  $\times$  180  $\times$  40).

![](_page_46_Picture_7.jpeg)

#### L'entretien audio vidéo

u'un lecteur de cassette soit utilisé pour enregistrer des plages musicales ou des données informatiques, le bon état des têtes magnétiques et du chemin de défilement de la bande se révèle nécessaire - c'est même un impératif à des résultats optimas.

A cet effet, la Société Allsop a développé une cassette autonettoyante particulièrement efficace de par le principe qu'elle utilise. En effet, ce dispositif consiste essentiellement en un tampon de feutre, imbibé d'un liquide (fourni avec la cassette Allsop) qui balaie de façon continue la tête d'enregistrementlecture, grâce à la transformation du mouvement de rotation du moteur d'entraînement du moteur en un mouvement de va-et-vient, à l'instar de celui effectué par un ensemble bielle-manivelle. Par ailleurs, un autre patin de feutre frotte en permanence sur l'axe du cabestan et le galet presseur associé, les débarrassant également de toute trace de poussières génératrices de « dropout » et de variation intempestive de vitesse (pleurage).

Cette minicassette Allsop ne représente qu'une fraction de la gamme destinée à l'entretien des enregistreurs magnétiques, gamme comportant également une microcassette pour l'audio et tous les types de cassettes pour vidéo (VHS, Beta, V2000 et même U-Matic) à principe humide. Cette gamme est distribuée par Audio-Protec, 56, rue du Simplon, 75018 Paris.

### Une seconde application des claviers souples Mecanorma

 $\sqrt{2}$ 

 $X$  D<sub>5</sub>

 $\Omega$ 

# UN QUADRUPLE **TELERUPTEUR**

![](_page_47_Picture_2.jpeg)

#### I-Le principe

appelons que l'action sur une touche du clavier souple produit à la sortie correspondante du décodeur l'apparition d'un niveau logique un. Cet état haut est pris en compte par un dispositif électronique qui le traite, le met en forme afin de le rendre apte à assurer la commande d'une bascule à deux positions : une première, caractérisée par un état haut sur sa sortie, une seconde correspondant à un état bas, ces états s'alternant au rythme des impulsions de commande. L'état haut de sortie de cette bascule est amplifié en puissance par un transistor pour aboutir en finalité à la gâchette d'un triac capable de commuter la puissance du circuit à établir. La remise sous tension de l'ensemble, suite à une coupure du secteur, par exemple, a pour conséquence automatique l'extinction des circuits de puissance, même s'ils étaient précédemment en position d'allumage.

#### **II-Le fonctionnement** électronique (fig. 1)

#### a) L'alimentation

L'alimentation nécessite une source de tension continue de 9 V ; elle pourrait être assurée par une pile mais, compte tenu de l'utilisation prévue, à savoir la commande d'un circuit de puissance à 220 V, mieux vaut recourir à la mise en ceuvre d'une petite alimentation dont la source d'énergie est justement le secteur.

Nº 64 ELECTRONIQUE PRATIQUE 95

A partir du clavier 4 touches, il est possible d'assurer la mise en marche ou l'arrêt de quatre circuits de puissance 220 V indépendants, pouvant aller jusqu'au kilowatt chacun; une action sur une touche donnée provoquera l'allumage d'un récepteur tandis qu'une seconde action sur la même touche aura pour conséquence son arrêt.

Grâce à ce montage, il devient possible de contrôler par exemple plusieurs sources lumineuses à partir d'un même point.

![](_page_48_Figure_0.jpeg)

#### Le schéma de principe général de ce quadruple télérupteur fait appel à des composants très classiques.

Il existe un transfert MECA-NORMA « Alimentation » (réf. 2195300) dont les caractéristiques conviennent parfaitement au présent montage. En particulier, une sortie régulée à 9 V est prévue sur cette alimentation.

#### b) La prise en compte de l'impulsion de commande

Afin de conférer au montage un fonctionnement fiable et sûr, il est intéressant de se libérer de la durée de sollicitation de la touche de commande. C'est à une bascule monostable qu'incombe ce rôle.

Pour la suite des explications, nous considérerons toujours le canal 1 étant entendu que les autres canaux sont identiques.

**96 N° 64 ELECTRONIQUE PRATIQUE** 

Ainsi, au repos, l'entrée 8 de la porte NOR III de IC<sub>1</sub> ainsi que la sortie de la porte NOR IV se trouvent au niveau logique zéro. Il en résulte un état haut sur la sortie de la porte V ainsi que sur les entrées réunies de la porte IV, grâce à la résistance R<sub>1</sub>. La capacité C<sub>1</sub>, dont les armatures sont soumises au même potentiel est donc en position déchargée.

Une action sur la touche nº 1 du clavier souple, provoque, par l'intermédiaire du décodeur, un état haut sur l'entrée de commande de la bascule monostable. Aussitôt, la sortie de la porte III passe à l'état zéro. La capacité C<sub>1</sub> se comportant comme un court-circuit, les entrées de la porte IV sont également soumises à un état haut ; il en est de même en

ce qui concerne l'entrée 9, ce qui ne change rien quant à l'état de la sortie de la porte III.

est

imp

dor dar

rais

for

Ra

tior dét

les sor

pot  $u \times$ 

ué

ten

Dè: la p mo

la t

ma

tro

cau

Le

La capacité C<sub>1</sub> amorce sa charge à travers R<sub>1</sub>. Lorsque le potentiel des entrées de la porte IV atteint une valeur environ égale à la moitié de la tension d'alimentation, la porte IV bascule en présentant à sa sortie un état bas. Par la suite, lors-. que la sollicitation de la touche du clavier cesse, l'ensemble revient à sa position de départ, et en particulier C<sub>1</sub> se décharge ce qui lui permet de se trouver prête à assumer un éventuel cycle suivant. La durée du niveau un à la sortie de cette bascule, indépendante de celle de l'impulsion de commande est proportionnelle ou produit  $R_1 \times C_1$ ; elle est de l'ordre de la demi-seconde.

#### c) Le trigger de mise en forme

Pour la suite du fonctionnement, il est indispensable de disposer d'une impulsion positive de commande dont les fronts montants et descendants soient bien verticaux. C'est la raison d'être du trigger de Schmitt formé par la porte AND IV de IC<sub>3</sub>. Rappelons très brièvement le fonctionnement d'un tel dispositif. Au début d'une impulsion sur l'entrée, les entrées réunies de la porte AND sont soumises progressivement à un potentiel:

$$
u \times \frac{R_9}{R_5 + R_9}
$$

u étant lui-même croissant dans le temps (il s'agit de nanosecondes...). Dès que le potentiel des entrées de la porte atteint environ une valeur moitié de la tension d'alimentation, la porte amorce son basculement ; mais grâce à R<sub>9</sub>, ce basculement se trouve considérablement accéléré à cause de l'apport brutal de potentiel positif supplémentaire sur les entrées. Il en résulte un front montant vertical sur la sortie du trigger. Un raisonnement analoque, que le lecteur reconstituera aisément, montre également qu'une brusque diminution de potentiel sur les entrées accélère le basculement de la porte de l'état haut vers l'état bas.

#### d) La bascule J-K

Le boîtier CD 4027 contient deux bascules JK encore appelées « maître-esclave » ou « flip-flop ».

Résumons-le rapidement. La bascule comprend une entrée (Clock) et deux sorties Q et Q, les états logiques de ces sorties étant bien sûr toujours complémentaires. Au moment du front montant de l'impulsion de commande, le dispositif bascule d'un état donné vers l'état opposé ; ainsi une succession d'impulsions positives sur l'entrée Clock a pour conséquence au niveau de la sortie Q, les états 0, 1, 0, 1... tandis que sur  $\overline{Q}$ , on observera 1, 0, 1, 0...

Les entrées J, K, sur lesquelles nous ne nous étendrons pas, sont des entrées de validation qui permettent le fonctionnement de la bascule sous certaines conditions.

Les entrées S et R permettent de prépositionner la bascule sur une position donnée par la mise en œuvre d'une impulsion auxilliaire de commande, Ainsi, l'entrée R doit être normalement reliée à un état bas pour obtenir le fonctionnement habituel de la bascule. Si l'on soumet, même brièvement, cette entrée à un état haut, la sortie Q passe à l'état bas. Cette propriété est utilisée dans le présent montage au moment de la mise sous tension de l'ensemble. En effet, à ce moment, la capacité C<sub>9</sub> étant déchargée, une brève impulsion positive se trouve disponible sur son armature négative. Aussitôt la charge achevée, par l'intermédiaire de R<sub>21</sub> l'entrée R de la bascule se trouve à nouveau soumise à un état bas, et tout rentre dans l'ordre.

![](_page_49_Figure_10.jpeg)

Le trace du circuit imprime fait l'objet d'une feuille de transfert direct Mecanorma ref. 2199400.

Grâce à ce dispositif, on ne risque pas d'allumer des fovers lumineux ou d'autres circuits après une coupure du secteur.

#### e) La commande du triac et le circuit de puissance

Un état haut sur la sortie Q1 de la bascule J-K a pour conséquence l'établissement d'un courant limité par R<sub>13</sub>, dans la jonction base-émetteur du transistor NPN T<sub>1</sub>. Il en résulte la saturation de ce dernier et surtout l'apparition d'un courant Cathode-Gâchette du triac TR1 par l'intermédiaire de R<sub>17</sub> et de T<sub>1</sub>. Le triac. qui fonctionne dans ce cas par la méthode dite « par extraction de courant » devient passant et permet l'alimentation d'un circuit de puissance.

On notera qu'un tel montage nécessite une liaison entre une phase du secteur et la polarité positive basse tension du circuit de commande. En conséquence, il faut se rappeler que ce dernier devient dangereux à toucher, une fois l'ensemble sous tension...

#### III - La réalisation pratique

#### a) Le circuit imprimé (fig. 2)

Le transfert étant fourni, peu importe sa configuration. Cependant, il convient de'disposer d'une surface cuivrée parfaitement exempte de trace de graisse pour une bonne adhérence du transfert. Une bonne solution consiste à utiliser de la poudre à récurer et surtout à bien rincer et sécher. Après attaque au perchlorure de fer et un bon rinçage, tous les trous seront percés avec un foret de 0,8 mm de diamètre. Les trous destinés à la mise en place des picots seront percés à 1,3 mm. Enfin, il est bon d'étamer les pistes du circuit imprimé pour une meilleure tenue.

#### b) L'implantation des composants (fig. 3)

Cette opération doit toujours être menée avec beaucoup de soin et d'attention. Le fer à souder doit être parfaitement propre si l'on ne veut

pas obtenir des soudures ternes et grisâtres, sources de toutes sortes d'ennuis et de mauvais fonctionnements

Une attention particulière est à apporter au niveau de l'orientation des composants polarisés : toute erreur à ce niveau est souvent fatale au composant en question. Les trous de vernis, pas très esthétiques, laissés par les soudures, s'enlèvent aisément à l'aide d'un pinceau imbibé d'un peu d'acétone.

Enfin, au moment de la mise sous tension de l'ensemble, il est toujours bon de vérifier une dernière fois les polarités d'alimentation et de se rappeler les règles de sécurité précédemment évoquées.

 $IV - Liste$ des composants  $R_1$ à  $R_4$ : 4 × 100 kΩ (marron, noir, jaune)  $R_5$ à  $R_8$ : 4 × 10 k $\Omega$  (marron, noir, orange)  $R_9$ à  $R_{12}$ : 4 × 100 kΩ (marron, noir, jaune)  $R_{13}$  à  $R_{16}$ : 4 × 4,7 kΩ (jaune, violet, rouge)  $R_{17}$ à  $R_{20}$ : 4 × 150  $\Omega$  (marron, vert, marron)  $R_{21}$ : 10 k $\Omega$  (marron, noir, orange)  $C_1$ à  $C_4$ : 4 × 10 µF/10 V Electro-**Ivtique**  $C_5$ à  $C_8$ : 4 × 1 nF Mylar (marron, noir, rouge)  $C_9$ : 2.2 µF/10 V Electrolytique C<sub>10</sub>: 100 nF Mylar (marron, noir, jaune)  $T_1$ à  $T_4$ : 4 transistors NPN **2N1711**  $IC_1$ à I $C_2$ : 2 x CD4001 (4 portes NOR à 2 entrées) IC<sub>3</sub>: CD4081 (4 portes AND à 2 entrées) IC<sub>4</sub> et IC<sub>5</sub> : 2 × CD4027 (2 bascu $les$   $JK$ ) TR<sub>1</sub> à TR<sub>4</sub> : 4 triacs 6 A/220 V 13 picots **Clavier MM 2197000 Transfert 2199400** 

![](_page_50_Picture_14.jpeg)

#### Détecteur de gaz « Pantec »

Pantec a récemment mis sur le marché un détecteur de gaz à haute sensibilité, appelé « S.O.S. Gaz ».

Cet appareil peut détecter tous les types de gaz tels que le propane, le méthane, le monoxyde de carbone, l'ammoniaque et les gaz d'hydrocarbure.

L'appareil est également conçu pour détecter une forte concentration de fumée et peut donc servir d'alarme incendie.

S.O.S. Gaz contient un buzzer piezzo-électrique qui produit l'alarme sonore.

Une sortie auxiliaire est utilisable pour un contrôle à distance de l'alarme

S.O.S. Gaz peut être branché sur n'importe quelle prise de courant (220-260 V, 50-60 Hz) près d'une émanation possible de gaz, par exemple une cuisinière ou un chauffage au gaz.

La sensibilité de S.O.S. Gaz est réglable, et l'appareil peut être testé avec un simple briquet.

La consommation de S.O.S. Gaz est la même que celle d'une lampe de 5 W.

Carlo Gavazzi 27-29, rue Pajol, 75018 Paris Tél.: 202.77.06.

**FAITES-NOUS PART DE VOS EXPERIMENTATIONS PERSONNELLES: ELECTRONIQUE PRATIQUE** 2 à 12, rue de Bellevue **75019 PARIS** Tél.: 200.33.05

![](_page_51_Picture_0.jpeg)

## Leçon 4 : les variables numériques

L'ordinateur, et c'est l'une de ses spécialités, est capable de travailler avec des variables numériques qui représentent une zone de sa mémoire identifiée par un nom choisi par l'utilisateur.

En simplifiant, nous pourrions représenter une telle variable par un tiroir portant une étiquette, tiroir dans lequel l'ordinateur pourra stocker une valeur numérique quelconque.

L'affectation d'une valeur à une valeur numérique se fera obligatoirement par l'instruction LET suivie du nom de la variable et du signe = (le Basic du ZX ne permet pas de supprimer LET, contrairement à bon nombre d'autres machines similaires). La valeur attribuée peut être une constante ou le résultat d'un calcul faisant intervenir d'autres variables préalablement définies ou encore des fonctions mathématiques.

Le nom d'une telle variable peut être la combinaison de lettres ou de chiffres, mais le premier caractère doit obligatoirement être une lettre. Le nombre de caractères n'est pas limité, mais vous admettrez aisément qu'il n'est pas très pratique d'utiliser le programme suivant :

> 10 LET WEET5678UUUUOKKKJHGGGGD DDDDDDDD12 , 9986TYY=PI 20 PRINT WEET5678UUUUOKKKJHGGG GDDDDDDDDD12 9986TYY

3.1415927

ΙE

Autre exemple :

![](_page_52_Picture_116.jpeg)

Il est judicieux d'attribuer aux variables des caractères ou des noms faciles à se rappeler, n'en déplaise aux X, Y et autres inconnues ! N'utilisez jamais une variable sans l'avoir définie auparavant. Si l'ordinateur trouve un tiroir vide, ou pas de tiroir du tout, il vous lancera le message 2/... vous rappelant que l'affectation doit avoir lieu avant l'utilisation.

Nous attirons votre attention sur une particularité du Basic ZX 81 : essayez le petit programme suivant :

```
10 LET U=INT (RND*10)
20 LET D=INT (RND*10)
30 LET T=U=D
40 PRINT T;" ";
50 RUN 10
```
A la ligne 30 du programme, l'ordinateur raisonne de la façon suivante : T est la véritable variable.

Si l'expression U = D est vraie, elle vaudra 1 d'une manière logique et dans ce cas  $T = 1$ .

Inversement, si U est différent de D, l'égalité n'est pas vérifiée et T = 0.

En outre, nous aurons l'occasion d'évoquer, dans une leçon ultérieure, le cas particulier des variables alphanumériques et des instructions spéciales s'y rapportant.

#### **INPUT**

Pour affecter à une variable numérique une valeur quelconque à l'aide du clavier, il est fréquent d'employer l'instruction INPUT, similaire à LET quant au résultat. A la rencontre d'un tel ordre, l'ordinateur se met en attente d'une réponse qu'il nous faut lui taper au clavier (le curseur L apparaît à l'écran pour mémoire). L'instruction suivante du programme sera exécutée seulement après avoir satisfait à cette étape obligatoire ; penser à NEW-LINE après avoir tapé votre réponse.

```
10 REM RACINE
  20 PRINT "DONNEZ-MOI UN NOMBRE
 POSITIF"
  30 INPUT N
  40 LET R=SQR N
  50 PRINT "LA RACINE DE ";N;" E
ST "iR60 PRINT
  70 RUN 20
```
#### **STOP**

Vous constatez que l'ordinateur répond très rapidement et s'empresse même de vous présenter ses services. La machine attend de vous une valeur numérique exclusivement, et aucune autre réponse ne le satisfera. Un caractère alphabétique provoquera le message 2/... Le seul moyen d'interrompre le déroulement de ce programme est de répondre STOP et SHIFT... ou de couper l'alimentation.

Cette instruction STOP peut également figurer dans une ligne du programme.

#### **CLS**

Il existe sur le ZX 81 une fonction très simple à utiliser, très courte et très efficace : il s'agit de l'effacement TOTAL et instantané de l'écran. Pour éviter de voir apparaître très vite le message 5/..., il est possible d'insérer une telle ligne dans le programme précédent, à la ligne 60 par exemple.

Que dites-vous ? Vous n'arrivez pas à lire la réponse affichée sur l'écran ! Reprenons ensemble voulez-vous ?

```
10 REM RACINE
  20 FRINT "DONNEZ-MOI UN NOMBRE
 POSITIF"
  30 INPUT N
  40 LET R=SQR N
  50 PRINT "LA RACINE DE ";N;" E
ST "IR60 CLS
  70 RUN 20
```
#### **PAUSE**

Il est clair que l'effacement a lieu sitôt la réponse R affichée, et l'ordinateur n'est pas en cause. Il suffirait de lui commander d'effacer l'écran seulement après un délai précisé par le programme. L'instruction PAUSE peut arrêter l'exécution du programme pour un délai réglable.

Sa durée dépend en fait du nombre de 1/50 de seconde qu'elle représente. Si le nombre est supérieur à 32 767, le programme s'arrête jusqu'à la pression sur une touche quelconque (sauf BREAK!).

```
10 PRINT "PAUSE 1 = 1/50 DE SE
CONDE"
  20 PAUSE 4E4
  25 PRINT
  30 PRINT "PAUSE 50 = 1 SECONDE
  40 PAUSE 4E4
  45 FRINT
  50 FRINT "PAUSE 1000 = 20 SECO
NDES
  60 FAUSE 4E4
  65 PRINT
  70 PRINT "PAUSE 4E4 = INFINI"
  BØ PAUSE 4E4
 85 PRINT
  90 PRINT "PAUSE RND *999 = ALE
ATOIRE"
 100 PRUSE 4E4
 105 PRINT
 110 PRINT "PAUSE A/B+25 =CALCUL
E"
```
#### **BREAK**

L'utilisation de cette touche interrompt le déroulement normal du programme et provoque l'affichage du message D/... suivi d'un numéro de ligne, c'est-à-dire la dernière qui a été exécutée par l'ordinateur avant son arrêt brutal.

#### **CONT**

Pour indiquer à l'ordinateur qu'il peut reprendre le programme à la ligne suivante, il faudra lui dire de continuer en tapant CONT, puis N/L.

Notre programme initial devient à présent :

10 REM RACINE 20 PRINT "DONNEZ-MOI UN NOMBRE POSITIF" 30 INPUT N 40 LET R=SQR N 50 PRINT "LA RACINE DE ";N;" E  $ST$  " $iR$ 55 PAUSE 4E4 60 CLS 70 RUN 20

A titre de révision, nous vous invitons à utiliser, dans un programme de votre composition, le plus grand nombre possible de fonctions, commandes ou instructions Basic déjà étudiées. Pour notre part, nous vous proposons l'exemple suivant :

> 10 REM PROG4 20 LET RS=.20 30 LET TR=1.80 40 LET CD=.95 50 LET IC=3.95 60 PRINT "RESISTANCE =", 70 INPUT R 80 PRINT R 90 PRINT "TRANSISTOR =", 100 INPUT T 110 PRINT 120 PRINT "CONDENSATEUR =" 130 INPUT C 140 PRINT C 150 PRINT "C.INTEGRE =", 160 INPUT  $\mathbbm{I}$ 170 PRINT I 180 PAUSE 250 190 CLS 200 PRINT TAB 10; "\* FACTURE \*" 210 FAST 220 PRINT AT 8,0; "RESISTANCES": ";R; " A ";RS; " = ";R\*RS 230 PRINT "TRANSISTORS (")T)" A ")TR)" = ")T\*TR 240 PRINT "CONDENSATEURS: "JOJ" A "JODJ" = "JO#CD 250 PRINT "C.INTEGRES : ";I;" A ";IC;" = ";I\*IC 255 SLOW 260 PRINT AT 15,12; "TOTAL = "; I\*IC+C\*CD+T\*TR+R\*RS; " FRS" 270 STOP

S:

dé

 $C6$ 

tic

 $|e|$ 

pt

q

 $D$ 

 $B$ 

 $C($ 

pá

pr

pc VC  $|O|$ ve un

les

N. tio pr  $CO$  $R/$ 

 $|a|$ 

![](_page_54_Picture_2.jpeg)

## A propos du micro-ordinateur SINCLAIR ZX 81

Sans vouloir entrer dans le détail de la construction de ce micro-ordinateur domestique, nous proposons aux lecteurs intéressés par le phénomène informatique quelques programmes simples (et testés) en langage BASIC spécifique au ZX 81. Cette rùbrique ne prétend pas vous initier vraiment à la programmation, mais elle pourra aider certains d'entre vous à utiliser leur nouveau jouet, et qui sait, peut-être verrons-nous se généraliser un échange d'idées origina- $\log 2$ 

Nous attendons vos réactions sur cette initiative. Les programmes proposés se contentent de la mémoire RAM de 1 K disponible sur la version de base.

## 10803030 **Catalog**

#### **PROGRAMME 72 LE SPHINX** (ZX 81, RAM 1 K)

Ce programme mettra votre perspicacité à rude épreuve. L'ordinateur choisit un nombre de quatre chiffres qu'il garde secret. Il vous demande de le retrouver et vous aide en donnant une réponse... de sphinx. Il procède de la manière suivante :

- Il fait la soustraction du plus grand nombre par

rapport au plus petit, c'està-dire entre le sien et votre proposition (ou l'inverse bien sûr).

- Puis il fait la somme de tous les chiffres qui composent la réponse de son opération. C'est ce nombre qu'il vous affiche.

A vous de solutionner ce problème qui ressemble plutôt à une énigme.

Elaboré d'après une idée originale de Christophe BLANGY.

![](_page_55_Picture_160.jpeg)

LE JEV DE SPAINA VOTRE NOMBRE SUP ?  $4000$ LE SPHINX QUUS REPOND E VOTRE NOMBRE SUP ? 空运经路 DE SANTAX POLS REPOND : 24 UDTRE NOMBRE SUP 7 3700 LE SPHINX VOUS REPOND A VOTRE NOMBAE SUP 7 3689 **LE SPHINX DOUS REPOND !** BRAVO, IL VOUS A FALLU<br>OUR TROUVER COUPS P  $\mathcal{Z}$ 

![](_page_56_Picture_0.jpeg)

P

V.

N

**D** 

 $(2)$ 

ta

m

 $n($ 

 $Q$ 

 $C($ 

#### **PROGRAMME 75 VALEURS NORMALISEES DES RESISTANCES** (ZX 81, RAM 1 K)

Les valeurs des résistances utilisées dans les montages électroniques ne sont pas quelconques. Elles sont au contraire définies par

7

ş.

des séries de nombres comprenant d'autant plus de chiffres que la précision est plus grande. Les séries normalisées les plus usuelles sont les séries E<sub>24</sub>,  $E_{12}$ ,  $E_6$ . Elles sont constituées par une suite de termes en progression géométrique dont le premier est égal à 1 (ou

10, ou 100) et la raison  $q = \sqrt[n]{10}$  pour E<sub>N</sub>.

Ce programme vous permettra de définir instantanément pour une résistance quelconque la valeur normalisée la plus proche de la valeur théorique calculée.

3 REM E<br>5 LET A\$="1011121315161820222<br>42730333659434751556255758291"  $\ddot{a}$  $rac{10}{15}$ INPUT じま PRINT US 20 LET L=LEN V\$<br>30 LET P=VAL V\$(1 TO 2) 48 LET 6-1-2<br>45 IF P>91 THEN GOTO 150<br>50 FOR X=1 TO 48 STEP 2<br>60 IF VAL A\$(X TO X+1) >P THEN 68<br>GOTO  $200$ 70 NEXT  $\mathbf{x}$ LET H=URL R#(X TO X+1) +10+8 100  $\mathbb{C}$  $3.10$ LET B=VAL R\${X-2 TO X-1} #10  $+ E$ GOTO 160 120 150 LET H=100+10++0<br>155 LET B=91+10++0<br>170 PRINT "NETEDGE-NORMELISEEEE  $\frac{1}{180}$ PRINT "INFERIEURE =<br>"SUPERIEURE =  $=$   $\frac{1}{2}$  $\frac{1}{2}$ 190 PRINT PRINT 200 SIC PRINT "EN OHNS A 5 POUR CEM

CALCULEE EN CHIM UALEUR 745878 MALEURS NORMALISEES E24

INFERIEURE<br>SUPERIEURE  $= 43000$ <br>= 47000 EN OHMS A S POUR CENT

CALCULEE EN DHMS 7128  $1\mathbb{Q}$ **SUR** UALEURS NORMALISEES ESA  $=$  $7.20$ 

INFERIEURE<br>SUPERIEURE  $= 3.30$ 

EN OHMS A 5 POUR CENT

VALEUR CALCULEE EN DAMS 7897654 320000 INFERIEURE  $=$ SUPERIEURE = SI0000

EN CHMS A 5 POUR CENT

![](_page_57_Figure_13.jpeg)

#### L'ANTENNE ELECTRONIQUE **INTERIEURE POUR TELEVISEUR ET RECEPTEUR FM**

Caractéristiques :

ment 12 V).

Bande passante VHF : 50 à 250 MHz. Bande passante UHF : 470 à 900 MHz. Gamme VHF: 10 dB. Gain total réglable UHF : 0 à

 $30dB$ Consommation: 30 mA. Alimentation : 220 V (prochaine-

a firme Omenex, connue pour la diversité des produits qu'elle distribue, notamment les kits Amtron, propose en nouveauté deux

antennes électroniques.

La réception de la FM et de la télévision pose parfois des problèmes aigus, et la qualité de la restitution, tant du son que des images, reste déplorable.

L'antenne électronique constitue alors une solution séduisante qui peut rétablir la qualité souhaitée de réception. Ces problèmes de réception se posent souvent dans les régions défavorisées, et nombre de possesseurs de caravane ont beaucoup de peine à obtenir une image correcte sur l'écran de leur téléviseur.

# **NOUVEAUTES ILP FRANCE**

électroniques de puissance. a Firme I.L.P.-Electronics détient une expérience de 10 ans dans le design des circuits

Ses innovations constantes et son dynâmisme la positionnent comme l'un des leaders mondiaux de sa câtégorie.

A ce jour, lâ troisième génération des circuits de puissance se présente ainsi :

- Boosters autoradios mono et sté-<br>réo.

- Circuits bipolaires de 15 à 180 W RMS.

- Circuits MOS de 60 à 180 <sup>W</sup> RMS,

- Circuits régulateurs de 3,5 A à 7 ampères.

D'aulres circuits préamplificateurs peuvent se classifier en deux gammes Hi-Fi et Sonorisation :

![](_page_58_Picture_9.jpeg)

![](_page_58_Picture_10.jpeg)

a) Préamplis série Hi-Fi.

HY 6 : préampli mono et HY 66 préampli stéréo avec connexions et entrées multiples.

HY 78 : préampli stéréo sans réglage de tonalité.

b) Préamplis série Sonorisation.

HY 73 : préamplificateur guitare avec mixage microphone.

HY7, HY 8, HY 9 : circuits pour table de mixage permettant notamment le mixage mono et stéréo, avec ou sans correction de tonalité (HY 11-12-13) et de nombreux autres circuits comme un circuit de commande de Vu-mètre, un circuit de préécoute au casque, un commutateur électronique ; en fait, de quoi constituer une table de mixage à haute performance de type professionnel.

Viennent s'âjouter à ce descriptlf quelques circuits parliculiers comme Sentinel, module de protection des enceintes acoustiques, el FP 480, module dê déphasage permettant le montage des amplis de puissance en pont.

![](_page_58_Picture_18.jpeg)

Deux circuits imprimés, B6 et 866, permettent de monter aisément sur connecteur l'ensemble des circuits. Un emplacement est réservé aux résistances permettant l'adaptation à l'alimentation.

Toutes les alimentations disponibles sont de types symétriques et équipées de transformateurs toriques.

Une gamme de quelques coffrels anodisés noirs en aluminium vient compléter le choix proposé par l.L.P. et permet un montage raffiné respectant le style l.L.P.

Nous aurons l'occasion. dans un prochain numéro, dê nous livrer à la description complète d'un amplificateur équipé de ces nouveaux circuits électroniques de puissance.

Ces produits sont distribués par :

l.L.P. Frânc€ 30, rue des Osiers Z.l. des Marais-Coignières 78310 Maurepas Tél.: (3) 461.04.90

![](_page_58_Picture_25.jpeg)

## **LE PREAMPLIFICATEUR GUITARE HY 73**

e préampli guitare possède deux canaux : l'un est réservé à l'amplification de la guitare, l'autre au microphone. Chaque canal possède son propre réglage de volume, de basse et d'aigu. Ces deux canaux sont mixés en interne et ne donnent qu'une sortie.

Quoique le canal guitare ait été conçu pour mixer deux signaux guitare, il peut admettre plus de deux entrées guitare en alimentant, à l'aide de résistances de 150 kΩ, les autres signaux sur l'entrée additionnelle (broche 4). On peut utiliser le

#### **CARACTERISTIQUES TECHNIQUES**

108 Nº 64 ELECTRONIQUE PRATIQUE

HY 73 avec des guitares ayant une sortie de 50 mV.

SERIAL NO

De plus, grâce à une modification simple (voir texte), le HY 73 peut accepter une entrée de 10 mV. La gamme de fréquence au-dessus de laquelle le contrôle de tonalité agit permet d'utiliser le HY 73 avec des quitares de basse, de rythmes et quitares solo. La sortie de l'étage de mixage de la quitare (O/PG), utilisant un signal nominal de 100 mV, permet l'insertion d'effets spéciaux. Le canal microphone est constitué d'un étage d'amplification préréglé

et d'un correcteur de tonalité conventionnel.

L'alimentation du HY 73 peut être fournie par toutes nos PSU par l'intermédiaire de résistance chutrice (voir tableau) ou par toute source d'alimentation de plus de  $+$  15 V, sous réserve que le courant ne dépasse par 20 mA.

MADE IN U.K.

#### Valeur des potentiomètres

Volume guitare : 100 KΩ linéaire Volume micro : 100 kΩ linéaire Grave-aigu guitare : 100 kΩ linéaire Grave-aigu micro : 10 kΩ linéaire

![](_page_59_Picture_167.jpeg)

#### No co

àC blir que de cor mé loir de  $\mathbf{I}$ 

sat fac l'er tan

tair d'e 3 d de cha

**BR** 

![](_page_60_Figure_0.jpeg)

#### **Sensibilité** Valeur de la résistance 62 $K\Omega$  $1 mV$  $2 mV$  $27 k\Omega$  $5mV$  $8k2\Omega$  $10 \text{ mV}$  $1 k 5 \Omega$

Si le canal microphone n'est pas en service, il est recommandé de connecter la borne d'entrée n° 9 ou Ov pour diminuer le niveau de bruit, en utilisant un support de jack comportant un court-circuit.

#### **Notes** complémentaires

1º La sortie finale doit être reliée à Ov par une résistance 5,1 kΩ

2° Il est préférable d'utiliser du fil blindé pour toutes les entrées ainsi que pour les connexions du contrôle de tonalité et du curseur.

3° Dans la plupart des cas, nous conseillons d'utiliser un coffret métal et de monter le module le plus loin possible du transformateur afin de diminuer le niveau de bruit.

Nous vous recommandons l'utilisation d'un circuit imprimé B66 pour faciliter votre montage sur lequel l'emplacement nécessaire aux résistances chutrices a été prévu.

N.B. - Si des sources supplémentaires sont branchées sur la broche d'entrée additionnelle, au niveau 3 dB (fréquence basse) la fréquence de réponse est altérée de 5 Hz pour chaque source supplémentaire.

#### **BROCHAGE DU CIRCUIT**

![](_page_60_Picture_155.jpeg)

**Conseils** 

de câblage

Il est nécessaire de raccorder la

Néanmoins, une sensibilité plus

remplaçant la connexion par une ré-

borne 7 (O/PM) du canal micro-

phone à la borne 8 (MIC) à l'aide d'une interconnexion pour obtenir

importante peut être obtenue en

une sensibilité de 12,5 mV.

sistance (voir tableau).

## A 001

#### **Etage d'amplification** à polarisation simple

![](_page_61_Picture_2.jpeg)

Avantage : Très simple et économique. Inconvénients : Valeur critique de RB. Cette résistance est à choisir en fonction du gain en courant  $\beta$  du transistor. Néanmoins, lc dérive un peu avec la température.

Autres solutions : Montage à compensation de température, amplificateur opérationnel, différentiel.

Procédure : U<sub>CC</sub> étant donnée, on se fixe I<sub>C</sub>. Normalement, cette intensité sera de l'ordre du milliampère, mais on peut dépasser 10 mA (pourvu que le transistor dissipe la puissance correspondante, P<sub>D</sub>) pour attaquer, par exemple, un étage de sortie. On peut aussi travailler à  $I_C < 0.1$  mA quand on désire une consommation faible ou une résistance élevée d'entrée.

Partant de U<sub>CC</sub> et de I<sub>C</sub>, on calcule les éléments du circuit :

C<sub>B</sub> (condensateur de liaison de base):  $C_B \ge 6$  l<sub>C</sub>/( $\beta$  f<sub>b</sub>)  $\cdot - f_b$ : Fréquence minimale qu'on veut pouvoir amplifier.

## A 002

![](_page_61_Figure_9.jpeg)

R<sub>B</sub> (résistance de polarisation de base) :  $R_B = \beta(U_{CC} - U_{BE})/I_C$ .

R<sub>1</sub> (résistance de charge de collecteur :  $R_L = U_{CC}/(2 I_C)$ .

![](_page_61_Picture_12.jpeg)

Les grandeurs de fonctionnement sont alors :

Gain en tension, à vide,  $G_u \simeq 18$  U<sub>CC</sub>. Ce gain peut fortement diminuer du fait de la résistance d'entrée de l'étage suivant.

Cette résistance d'entrée, r<sub>1</sub>, est toujours égale ou un peu supérieure à  $\beta$ /(40 lc).

La résistance de sortie est à peine inférieure à R<sub>L</sub>.

La puissance dissipée,  $P_D = I_C U_{CE}$ , doit être inférieure à la valeur que le fabricant autorise pour le transistor utilisé.

Exemple de calcul, avec données U<sub>CC</sub> = 9 V,  $I_C$  = 1 mA,  $\beta$  = 200,  $f_b$  = 100 Hz:  $C_B = 0.3 \mu F$  (prendre 0.47  $\mu F$ ), R<sub>B</sub> = 1,66 M $\Omega$  (prendre 1,8 M $\Omega$ ), R<sub>L</sub> = 4,5 k $\Omega$ (prendre 4,7 kΩ),  $G_u \approx 160$ ,  $r_1 = 5$  kΩ, P<sub>D</sub>  $= 4.5$  mW.

Nota: Si  $\beta$  n'est pas exactement connu, choisir expérimentalement R<sub>B</sub> de façon que  $U_{CE} = U_{CC}/2$ .

### Etage d'amplification à polarisation collecteur-base

Avantage : Bien que très simple, ce montage corrige approximativement l'effet de température et l'effet de dispersion sur le gain en courant des transistors.

Inconvénients : Compensation de température parfois insuffisante. Nécessité de transistors à faible fourchette de  $\beta$  (exemple : BC 237A ou BC 237B ou BC 237C, mais pas BC 237 « tout court »). Résistances d'entrée et de sortie plus faibles qu'avec polarisation simple.

Autres solutions : Montage compensé en température, amplificateur opérationnel, amplificateur différentiel.

Procédure : U<sub>CC</sub> étant donné, choisir I<sub>C</sub>, . comme pour la polarisation simple (A 001), puis calculer les éléments du circuit, en utilisant, pour  $\beta$ , la valeur moyenne que le fabricant indique pour le transistor utilisé :

C<sub>B</sub> (condensateur de liaison de base) :  $C_B \ge 12$  l<sub>C</sub>/( $\beta$  f<sub>b</sub>)  $\cdot$  - f<sub>b</sub> : fréquence minimale qu'on veut pouvoir amplifier.

R<sub>B</sub> (Résistance de polarisation de base) :  $R_B = \beta (U_{CC} - 2 U_{BE})/(2 I_C).$ 

RL (résistance de charge de collecteur) :  $R_L = U_{CC}/(2 I_C)$ .

![](_page_61_Figure_28.jpeg)

Les grandeurs de fonctionnement sont alors :

Gain en tension, à vide,  $G_u \simeq 18$  U<sub>CC</sub>. Ce

![](_page_61_Picture_31.jpeg)

gain peut fortement diminuer du fait de la résistance d'entrée de l'étage suivant.

La résistance d'entrée, r1, est approximativement égale à  $\beta$ /(80 lc).

La résistance de sortie, r2, sera voisine de  $25 \text{ U_{CC}}$  [I<sub>C</sub> (U<sub>CC</sub> + 50)]  $\simeq$  R<sub>L</sub>.

La puissance dissipée,  $P_D = I_C U_{CE}$ , doit être inférieure à la valeur que le fabricant autorise pour le transistor utilisé.

Exemple de calcul, avec données Ucc = 12 V,  $I_C$  = 2 mA,  $\beta$  = 250,  $f_b$  = 80 Hz:  $C_B = 1.2 \mu F$  (prendre 1.5 ou 2.2  $\mu F$ ), R<sub>B</sub> = 675 k $\Omega$  (prendre 680 k $\Omega$ ), R<sub>L</sub> = 3 k $\Omega$  (prendre 3,3 kΩ),  $G_u \simeq 200$ ,  $r_1 \simeq 1.5$  kΩ,  $r_2 \simeq 2.5$  kΩ,  $P_D = 12$  mW.

**Nota:** Avec un transistor dont  $\beta$  est mal connu, le montage est utilisable, si on choisit expérimentalement, pour RB, une valeur qui détermine  $U_{CE} = U_{CC}/2$ .

La composante alternative (exprimée en volts efficaces) d'un amplificateur est limité à moins de 0,3 U<sub>CC</sub>. Il faut donc se contenter d'une tension d'entrée Gu fois moindre sinon : distorsion.

## A 003

# Etage d'amplification compensé en température,<br>sans découplage d'émetteur<br>Avantages : Bon comportament

rature sans trop de complexité. Forte résistance d'entrée. Compense aussi dispersion entre deux échantillons de même type.

Inconvénients : Gain et tension maximale de sortie d'autant plus faibles qu'on désire une tenue en température plus sévère.

Autres solutions : Amplificateurs différentiel ou opérationnel, transistor à effet de champ.

Procédure : U<sub>CC</sub> étant donnée, choisir I<sub>C</sub>, comme pour la polarisation simple (A001). Choisir la chute continue sur RE, UE, au moins égale à 1 V, car autrement on n'obtient pas de stabilisation efficace. Pour une variation de température de 50 °C, et UE = 1 V, la variation résiduelle de  $I_C$  est de 10 %. Elle se ramène à 5 % pour  $U_E = 2 V$ , à 2,5 % pour  $U_E = 4 V$ , etc.

Partant de U<sub>CC</sub>, U<sub>E</sub>, I<sub>C</sub>, on calcule les résistances du circuit :

 $R_1 = 20 (U_{CC} - U_{BE} - U_E)/I_C$ 

![](_page_62_Figure_9.jpeg)

 $R_2 = 20 (U_E + U_{BE})/I_C$ 

R<sub>L</sub> (résistance de charge) : R<sub>L</sub>  $= (U_{CC} - U_{E})/(2 I_{C}),$ 

 $R_E$  (résistance d'émetteur)  $R_E = U_E/I_C$ . Puis les grandeurs de fonctionnement : Gain en tension, à vide

Ce gain peut fortement diminuer du fait de la résistance d'entrée de l'étage suivant.

La résistance d'entrée du montage, r1, se calcule par la mise en parallèle de trois termes : R<sub>1</sub>, R<sub>2</sub>,  $\beta$ R<sub>E</sub>. (Si le gain en courant,  $\beta$ , n'est pas connu, on ne fait guère d'erreur en prenant  $\beta = 100$ .)

La résistance de sortie, r<sub>2</sub>, est égale à R<sub>1</sub>. La tension maximale de sortie (crête-àcrête) est toujours inférieure à U<sub>CC</sub> - U<sub>E</sub>. La puissance dissipée dans le transistor est  $I_{C}$  (U<sub>CC</sub> - U<sub>F</sub>)/2.

Condensateur de liaison de base :  $C_R \geq$  $1/(6,3$  f<sub>b</sub>  $r_1) \cdot - f_b$ : fréquence minimale qu'on veut pouvoir amplifier.

Exemple de calcul, avec données Ucc = 9 V,  $U_E$  = 1 V,  $I_C$  = 0,5 mA,  $f_b$  = 30 Hz:  $R_1 = 292 \text{ k}\Omega$ ,  $R_2 = 68 \text{ k}\Omega$ ,  $R_L = 8 \text{ k}\Omega$ ,  $R_E$ =  $2 k\Omega$  (prendre 270, 68, 8,2 et 1,8 k $\Omega$ ),  $G_u = 4.4$ ,  $r_1 \simeq 42$  k $\Omega$ ,  $C_b \ge 126$  nF (on peut prendre 0,47 ou 1  $\mu$ F sans inconvénient).

# Etage d'amplification compensé en température,<br>avec découplage d'émetteur<br>Avantage : Même comportance

rature que sans découplage, mais gain en tension nettement plus important.

Inconvénients : Faible résistance d'entrée. Dans certains cas (intensité forte et fréquences basses), on arrive, pour CE, à une valeur prohibitive quant au volume et au prix de ce condensateur.

#### Autres solutions : Amplificateur différentiel ou opérationnel.

Procédure : U<sub>CC</sub> étant donnée, choisir I<sub>C</sub>, comme pour la polarisation simple. Choisir U<sub>E</sub>, chute de tension sur R<sub>E</sub>, comme dans le cas du montage sans découplage d'émetteur. Les données de ce montage serviront aussi pour le calcul des résistances R<sub>1</sub>, R<sub>2</sub>,  $R_L$ ,  $R_E$ .

Ce qui diffère, c'est le calcul du gain en tension.

#### $G_u = 36$  I<sub>C</sub> R<sub>L</sub>,

et celui de la résistance d'entrée qui sera légèrement inférieure à  $\beta$ /(36 lc), si  $\beta$  est le gain en courant du transistor.

Pour éviter l'emploi de condensateurs CB et CE inutilement grands, on doit connaître Ra, résistance interne de la source qui com-

![](_page_62_Figure_29.jpeg)

mande l'étage d'amplification (résistance interne d'un microphone, d'un lecteur de disque, résistance de charge d'un étage précédent).

 $\mathcal{A}$  $C_B \geq$  $(R_a + \beta/36 \mid c) 6,3 f_b$ et  $C_E \ge \beta C_B$ .

Pour la résistance et la tension maximale de sortie, ainsi que pour la puissance dissipée, les calculs précédents restent valables.

Exemple de calcul, avec données menant à un résultat valable :  $U_{CC} = 12$  V,  $U_E = 2$  V,  $I_C = 2 mA$ ,  $R_a = 2.2 k\Omega$ ,  $\beta = 100$ ,  $f_b =$ 100 Hz. On détermine :  $R_1 = 97$  k $\Omega$ ,  $R_2 =$ 27 kΩ, R<sub>L</sub> = 5 kΩ, R<sub>E</sub> = 1 kΩ, C<sub>B</sub>  $\ge$  0,44  $\mu$ F,  $C_E$   $\geq$  44  $\mu$ F. Le gain externe en tension,  $u_{ce}/e = \beta R_L/[R_a + \beta/(36 I_c)]$  sera égal à 140 environ, et la résistance d'entrée voisine de  $1.3$  k $\Omega$ .

Exemple de calcul avec données menant à un résultat prohibitif : U<sub>CC</sub> = 15 V, U<sub>E</sub> = 1,5 V, I<sub>C</sub> = 20 mA, R<sub>a</sub> = 100  $\Omega$ ,  $\beta$  = 100, f<sub>b</sub> = 50 Hz. On détermine :  $R_1 = 12,8$  k $\Omega$ ,  $R_2 =$ 2,2 k $\Omega$ , R<sub>L</sub> = 340  $\Omega$ . R<sub>E</sub> = 75  $\Omega$ , C<sub>B</sub>  $\geq$  13  $\mu$ F,  $C_E \ge 1300 \mu F$ . Inutile de calculer le reste, car avec  $C_E = 1500 \mu F$ , le montage revient plus cher qu'un étage différentiel ou une cascade de deux étages non découplés.

pa Ċε

Si  $en$ su Si pe aio ED 30

## La page du courrier

![](_page_63_Picture_1.jpeg)

Le service du Courrier des Lecteurs d'Electronique Pratique est ouvert à tous et est entièrement gratuit. Les questions d' « intérêt commun » feront l'objet d'une réponse par l'intermédiaire de la revue. Il sera répondu aux autres questions par des réponses directes et personnelles dans les limites du temps qui nous est imparti. **COLLABORATION DES LECTEURS** 

Tous les lecteurs ont la possibilité de collaborer à « Electronique Pratique ». Il suffit pour cela de nous faire parvenir la description technique et surtout pratique d'un montage personnel ou bien de nous communiquer les résultats de l'amélioration que vous avez apportée à un montage déjà publié par nos soins (fournir schéma de<br>principe et réalisation pratique dessinés au crayon à main levée). Les articles publiés seront rétribués au tarif en vigueur de la revue. **PETITES ANNONCES** 

22,40 F la ligne de 34 lettres, signes ou espaces, taxe comprise.

Supplément de 22,40 F pour domiciliation à la Revue.

Toutes les annonces doivent parvenir avant le 5 de chaque mois

à la Sté AUXILIAIRE DE PUBLICITÉ (Sce EL Pratique), 70, rue Compans, 75019 Paris C.C.P. Paris 3793-60. Prière de joindre le montant en chèque C.P. ou mandat poste.

## **RECTIFICATIF**

**AVERTISSEUR 90-130 km/h ET ECONOSCOPE** N° 62. Nouvelle Série, p. 128

Le schéma de principe de la page 128 présente des erreurs de transcription, à savoir déjà qu'il est mentionné IC<sub>1</sub>, IC<sub>2</sub> et IC<sub>3</sub>, alors que, bien entendu, il s'agit de l'ensemble des trois portes  $(1)$ ,  $(2)$  et  $(3)$  de IC<sub>1</sub>, mentionné dans la liste des composants en tant que LM 324.

La liste des composants et l'implantation des éléments, bien sûr, restent correctes.

#### **JOY-STICK ET SONORISATION POUR ZX 81** Nº 62, Nouvelle Série, p. 61

Dans la liste des composants, la valeur de C<sub>4</sub> a

Composition

ALGAPRINT, 75020 PARIS

S.A.E.M. TRANSPORTS PRESSE

Le Directeur de la publication :

A. LAMER

Photocomposition

**Distribution** 

oubliée : été  $C_4$ : 10 µF/16 V.

Dépôt légal : Octobre 1983 Nº 756

Copyright © 1983<br>Société des PUBLICATIONS RADIOELECTRIQUES et SCIENTIFIQUES

La reproduction et l'utilisation même partielles de tout article (communications techniques ou documentation) extrait de la revue « Electronique Pratique » sont rigoureusement interdites ainsi que tout procédé de reproduct  $etc$ 

Toute demande à autorisation pour reproduction quel que soit le procédé, doit être adressée à la Société des Publications Radio Electriques et Scientifique

Réalisons vos CI sur VE : 17 F le dm<sup>2</sup> en SF et 24 F le dm<sup>2</sup> en DF, à partir de calques et de schémas de revues (chèque à la commande + 7 F de port). BALVA 8, rue de l'Ecole, 67290 Wingen s/M. Tél. (88) 89.70.68.

**BOUTIQUE A LOUER TOUT COMMERCE** 25 m<sup>2</sup> + arrière boutique 7 m<sup>2</sup> Loyer mensuel 3000 F. Adresse : 95, rue du Chemin Vert.<br>75011 Paris. Tél. 806.33.12 (septembre) - 307.23.20 (octobre).

> **BAIL A CEDER** Mercerie-Bonneterie POSSIBILITES AUTRES

+ appartement 4 pièces tout confort. Adresse : 53, rue des Batignolles.<br>75017 Paris. Tél. 627.38.43 (à partir de 14 heures) **EMPLACEMENT PREMIER ORDRE** 

Prix 160.000 F Loyer 2500 F mensuel (appartement  $+$  magasin).

Prenez une assurance contre le chômage. Devenez détective privé en 3 mois seulement. Doc. grat. chez<br>Werag-Agence Box 63 CH - 2501 Bienne.

Devenez en 3 mois seulement un vrai technicien en électronique. Avec nos cours et diplômes, assurez-vous un travail intéressant et bien payé. Documentation chez Imporez. B.P. 380, CH-2540 Grenchen.

#### **BREVETEZ VOUS-MEMES VOS INVENTIONS**

Grâce à notre guide complet. Vos idées nouvelles peuvent vous rapporter gros. Mais pour cela, il faut les breveter. Demandez la notice 78 «Comment breveter ses inventions». Contre 2 timbres à ROPA : B.P. 41. 62101 Calais.

![](_page_63_Picture_241.jpeg)

Directeur de la Publication : A. LAMER. - Imprimeur : LA HAYE-MUREAUX. - Commission paritaire 60165.

![](_page_64_Picture_4.jpeg)

POUR RECEVOIR NOTRE CATALOGUE 200 PAGES AINSI QUE NOS TARIFS, VEUILLEZ UTILISER LE BON A DECOUPER